Université Paris-Sud, Orsay

3ème année de Licence, parcours Physique et Applications, 2016–2017

## Electromagnétisme – deuxième semestre

Livret de TP

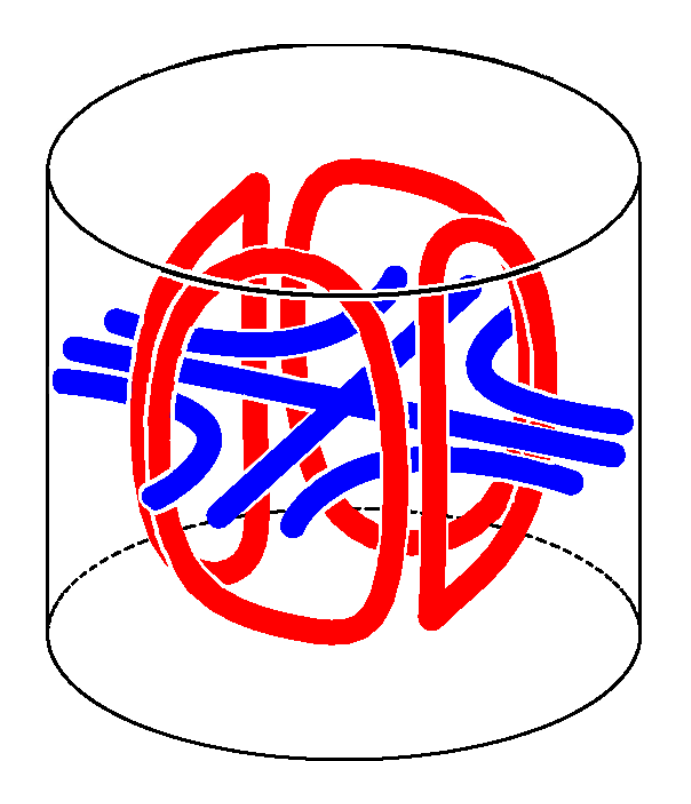

## **Table des matières**

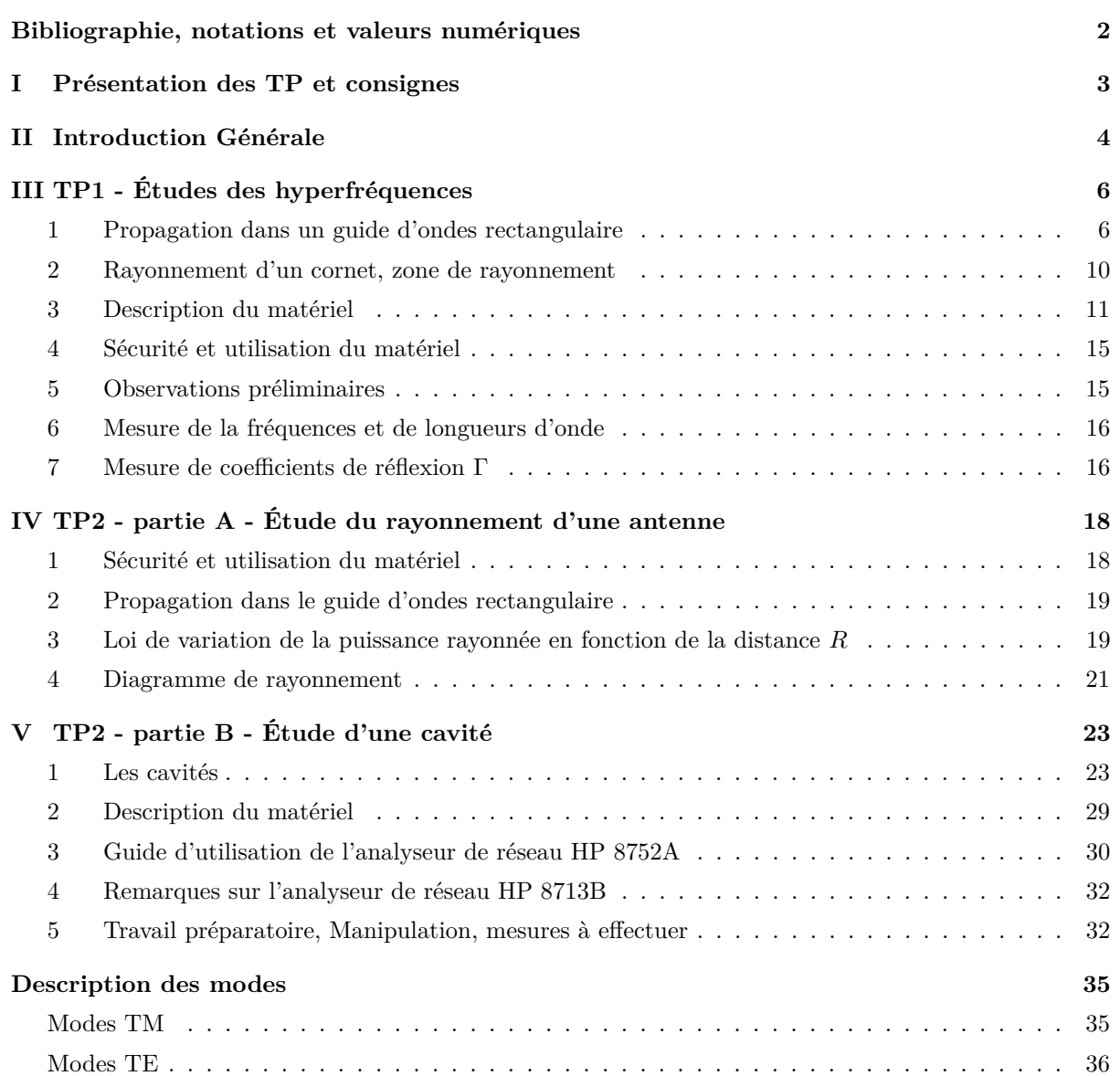

## **Bibliographie**

- [1] P. F. Combes, "Micro-ondes 1. Lignes, guides et cavités. Cours et exercices", (Paris : Dunod, 1996) 1
- [2] P. F. Combes, "Micro-ondes 2. Circuits passifs, propagation, antennes. Cours et exercices", (Paris : Dunod, 1997)
- [3] H Doubre, "Electromagnétisme 4", (Cours polycopié de Licence et Magistère de Physique, 2002) 1, 1
- [4] R. P. Feynman, R. B. Leighton et M. Sands, "The Feynman Lectures on Physics", volume 2 (Reading : Addison-Wesley, 1964) 1, 1
- [5] J. D. Jackson, "Electrodynamique classique", (Paris : Dunod, 2001), traduction française de "Classical electrodynamics, 3rd edition" (New York : John Wiley & Sons, 1999) 1, 1, 1, 1.c

## **Notations et valeurs numériques**

- Vitesse de la lumière dans le vide *c*vide = 299 792 458 m s*−*<sup>1</sup> ;
- Vitesse de la lumière dans l'air  $c = \frac{1}{\sqrt{\mu \epsilon}} \approx 299\,704\,970\, \text{m s}^{-1};$
- Permittivité électrique du vide

$$
\epsilon_0 = \frac{1}{\mu_0 c^2} \approx 8.85418781710^{-12} \text{ F m}^{-1};
$$

- Perméabilité magnétique du vide  $\mu_0 = 4\pi 10^{-7}$  H m<sup>-1</sup>;
- Permittivité électrique de l'air *ϵ ≈ ϵ*<sup>0</sup> ;
- Perméabilité magnétique de l'air *µ ≈ µ*<sup>0</sup> ;
- Longueur d'onde dans l'air
- $\lambda_0 = \frac{c}{l}$ *ν* où *ν* est la fréquence;
- Longueur d'onde *λg*, dans le guide donnée par l'équation (III.4) ;
- Largeur du guide d'ondes  $a = (22, 86 \pm 0, 04)$  mm;
- Grande dimension latérale du cornet  $D = (78 \pm 1)$  mm;
- Conductivité du cuivre  $\sigma = 5, 810^7$  S · m<sup>-1</sup>;
- Conductivité du duralumin  $\sigma = 210^7$  S · m<sup>-1</sup>;
- Induction magnétique dans l'air  $\vec{H} = \vec{B}/\mu_0$ ;

## **I – Présentation des TP et consignes**

Le but des TP est de vous familiariser avec les techniques et les problèmes de mesures dans le domaine des hyperfréquences. Ces notions vous ont été introduites lors du cours de physique des ondes I.

Cet enseignement expérimental se déroule en deux séances TP1 et TP2 (parties A et B) :

**TP1 : Étude d'un guide d'onde métallique : caractérisation de l'onde se propageant, ondes stationnaires, mesures de coefficients de réflexion. (4 heures.)**

**TP2 - partie A :Étude d'une antenne : diagramme de rayonnement(2 heures.) TP2 - partie B :Étude d'une cavité cylindrique. (2 heures.)**

La séance « hyperfréquences » utilise des ondes centimétriques de fréquence *ν ≈* 9 GHz, la séance « cavité » des ondes décimétriques de fréquences 1–3 GHz.

Pour chaque TP, une partie introductive vous rappelle les éléments théoriques utiles pour la bonne compréhension et une analyse pertinente des notions abordées lors des manipulations. Le matériel et les manipulations à effectuer sont ensuite présentés plus en détails.

Il vous est demandé de lire attentivement le chapitre concernant le sujet du TP avant d'aller en séance. Ce travail préalable est indispensable au bon déroulement du TP et sera évalué lors d'une **brève interrogation écrite en début de chaque séance. Cette note sera prise en compte à hauteur de** 25% **dans l'évaluation du compte rendu.**

**Un rapport écrit vous est demandé par binôme. Ce compte rendu doit contenir une introduction qui situe les expériences réalisées. L'essentiel des résultats obtenus doivent être expliqués, commentés et analysés au regard des éléments théoriques utiles apportés soit par le texte introductif du TP soit par l'enseignant soit par de la bibliographie que vous feres et qui doit être impérativement citée. Dans la mesure du possible tous les résultats doivent être accompagnés de leurs incertitudes. Le rapport devra se terminer par une conclusion qui mettra en valeur les points essentiels du TP.**

**Ce rapport est à rendre au plus tard une semaine après la séance de TP au secrétariat de la formation ou directement à l'enseignant s'il le souhaite. Vous devez respecter scrupuleusement ce délai d'une semaine. Au-delà d'une semaine, des points seront retirés de votre note. Si votre rapport ne nous est pas parvenu au bout de deux semaines, un zéro vous sera attribué d'office.**

Chaque TP sera noté en fonction de la qualité du compte rendu et du travail effectué en séance. En cas d'empêchement ou de problème, prévenez-nous ! En cas d'absence, prévenez-nous ! Ne nous laissez pas découvrir vos problèmes au dernier moment, cela nous met de mauvaise humeur. Toute absence non justifiée sera sanctionnée. Si vous signalez votre absence exceptionnelle à une séance, il sera peut être possible de s'organiser pour la rattraper. Dans le cas contraire le chargé de TP se réserve la possibilité de ne pas accepter en séance un étudiant non initialement prévu. Ces arrangements demeurant exceptionnels et gérés au cas par cas.

## **II – Introduction Générale**

Les ondes électromagnétiques *hyperfréquences*, ou *micro-ondes*, (fréquences *ν* de 300 MHz à 1 THz) ont un très large domaine d'applications : télécommunications (GSM, satellites), détection à distance (radars), horloge atomique, météorologie, astronomie, accélérateurs de particules (cyclotrons, synchrotrons), plasmas (chauffage), applications industrielles (chauffage, séchage, polymérisation, vulcanisation du caoutchouc, traitement des déchets) et domestiques (fours micro-ondes), . . .. Ces ondes sont aussi appelées ondes sub-millimétriques, millimétriques, centimétriques et décimétriques (suivant leur *longueur d'onde dans le vide λ*<sup>0</sup> = *c/ν*). Les lettres désignant les bandes étaient à l'origine, pendant la Deuxième Guerre Mondiale, un code secret permettant de nommer les fréquences radar sans les divulguer.

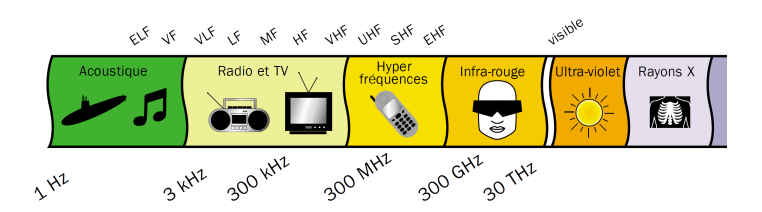

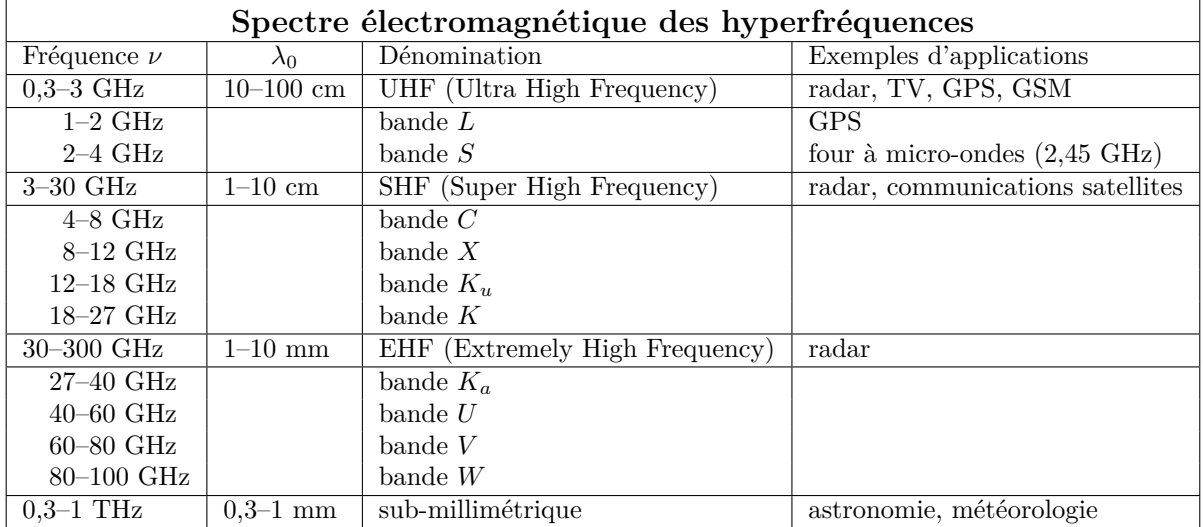

Les hyperfréquences sont remarquables par le fait que la faible longueur d'onde permet de réaliser des émissions d'une très grande directivité à l'aide d'antennes de dimensions assez réduites. De ce fait les équipements rayonnants sont moins sensibles aux parasites d'origines atmosphérique ou industrielle. La portée limitée des hyperfréquences est aussi un avantage largement utilisé par la téléphonie cellulaire.

Généralement un système hyperfréquence utilisé en télécommunication est composé :

- un émetteur, qui génère l'énergie hyperfréquence nécessaire à la liaison,
- un cable de liaison qui sert au transport de l'énergie hyperfréquence produite par l'émetteur,
- une antenne qui va rayonner.

Il existe plusieurs sortes d'émetteurs et de détecteurs suivant le domaine d'application. Nous utiliserons dans ce TP la diode Gunn qui est un émetteur de faible puissance (quelques dizaines de mW). Il existe plusieurs types de guides d'ondes pour transporter l'énergie (lignes coaxiales, microrubans, guides métalliques creux, . . .). Nous utiliserons des guides métalliques rectangulaires creux qui peuvent propager divers modes. Aux fréquences de l'ordre de 10 GHz, ces guides ont des pertes (par absorption du diélectrique et effet Joule dans les conducteurs) beaucoup plus faibles que les lignes coaxiales.

#### **Un exemple d'application des micro-ondes : les horloges atomiques**

Depuis la Conférence Générale des Poids et Mesures de 1967, *la seconde est la durée de 9 192 631 770 périodes de la radiation correspondant à la transition entre les deux niveaux hyperfins de l'état fondamental de l'atome de césium 133*. Dans une horloge atomique à césium, un jet d'atomes de césium, produits par un four, traverse une cavité dans laquelle règne un champ micro-onde de fréquence ajustable *ν*, fourni par un oscillateur électronique. Si la fréquence  $\nu$  est voisine de la fréquence  $\nu_0 = \frac{E_b - E_a}{\hbar}$  $\frac{2a}{h}$  correspondant à la transition entre les deux niveaux hyperfins, des atomes absorbent un photon et passent dans le niveau supérieur *b*. Un système ajuste la fréquence *ν* du champ de sorte que le nombre d'atomes ainsi excités soit maximal. La fréquence *ν* est alors égale à *ν*0. L'oscillateur, après division électronique de fréquence, fournit un top toutes les secondes avec une exactitude relative pouvant atteindre 10*−*<sup>14</sup> .

**Remarque :** *Dans la suite on considère les champs*  $\vec{E}$  *et*  $\vec{H}$  *pour décrire le champs électromagnétique. De la même façon que dans un matériau diélectrique on définit le vecteur déplacement électrique D⃗ , on définit dans un milieu magnétique le vecteur H⃗ pour tenir compte des propriétés magnétiques du milieu. Ici on ne s'intéressera pas à de tel matériau si bien que*  $\vec{H} = \vec{B}/\mu_0$ .

# **III – TP1 - Études des hyperfréquences**

Lors de cette séance, vous adapterez le montage pour réaliser les différentes études demandées :

- **Propagation guidée** il vous sera demandé de caractériser la propagation de l'onde micro-onde dans un guide d'onde rectangulaire.
- **Adaptation d'impédance** il vous sera demandé d'étudier l'influence de la charge sur le transfert d'énergie le long du guide.

**Rayonnement** il vous sera demandé de caractériser le rayonnement d'une antenne en forme de cornet.

## **1 Propagation dans un guide d'ondes rectangulaire**

On appelle propagation guidée le phénomène qui consiste à canaliser un signal électromagnétique dans un volume délimité par des interfaces conductrices ou diélectriques depuis la source jusqu'au détecteur. L'énergie électromagnétique du signal est alors transmise avec un faible taux d'atténuation. Le type de guide varie suivant le domaine de fréquence des ondes. Pour des signaux de grandes fréquences  $(\nu > 1$ *GHz*), on utilise des supports particuliers, métallique ou diélectriques qui permettent la réflexion des ondes électromagnétiques. La superposition des ondes incidentes et réfléchies sur les parois forme une onde qui se propage en moyenne parallèlement à l'interface, l'écoulement de l'énergie électromagnétique est ainsi canalisé : l'onde est dite guidée. Dans la plupart des cas, la structure de l'onde électromagnétique guidée n'est plus la même que dans le vide. Au cours de ce TP nous allons étudier le guidage des ondes entre quatre plans conducteurs, système appelé guide d'ondes rectangulaires.

Pour plus de détails, voir Combes [1], Feynman et al [4], chapitre **24**, Doubre [3] ou Jackson [5] §§ **8.2**–**8.4**.

#### **1.a Modes**

Les champs électromagnétiques  $\vec{E}$ ,  $\vec{H}$  qui existent dans le guide doivent vérifier les équations de Maxwell et les conditions aux limites fixées par les parois du guide suivant les trois directions (sur la surface du conducteur, supposé parfait,  $\vec{E}$  est normal aux parois et  $\vec{H}$  est tangent aux parois). Les types d'ondes monochromatiques qui peuvent se propager dans le guide s'appelle des *modes*. Les modes possibles sont dénommés

- **TE**<sub>*mn*</sub> (transversal électrique), où *m*,  $n = 0, 1, 2, \ldots$  sont des entiers positifs ou nuls, le cas  $m = n = 0$  étant exclu.
- $\mathbf{TM}_{mn}$  (transversal magnétique), où  $m, n = 1, 2, 3, \ldots$  sont des entiers strictement positifs.

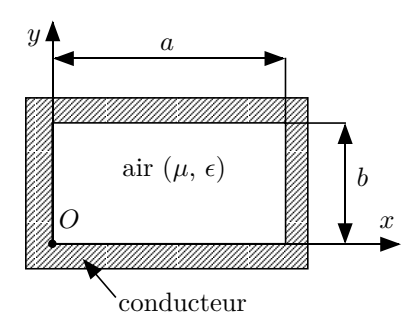

Figure III.1 : *Section du guide d'ondes.*

Le guide d'ondes rectangulaire est une structure de guidage à un conducteur en forme de tube creux de section rectangulaire (*a > b*,  $a = (22, 86 \pm 0, 04)$  mm pour les guides en TP). Les ondes se propagent suivant l'axe *Oz* perpendiculaire à la figure.

Un onde de fréquence *ν* peut se propager dans le mode **TE***mn* ou **TM***mn* si sa fréquence est supérieure à la fréquence de coupure *ν<sup>c</sup>* définie par :

$$
\nu \ge \nu_c = \frac{c}{2} \sqrt{\frac{m^2}{a^2} + \frac{n^2}{b^2}} \qquad \text{où} \qquad c = \frac{1}{\sqrt{\mu \epsilon}} \approx 3.10^8 \text{ ms}^{-1},\tag{III.1}
$$

avec *ν<sup>c</sup> fréquence de coupure* du mode **TE***mn* ou **TM***mn* ; *c* vitesse de la lumière dans l'air ;

*µ ≈ µ*<sup>0</sup> perméabilité magnétique de l'air ;

 $\epsilon \approx \epsilon_0$  permittivité électrique de l'air.

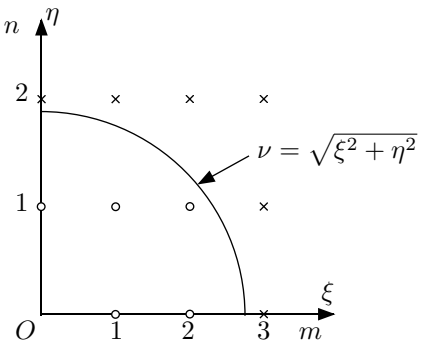

Figure III.2 : *Détermination graphique des modes se propageant à la fréquence ν.*

Le mode  $\mathbf{TE}_{mn}$  ou  $\mathbf{TM}_{mn}$  est représenté par le point  $\left(\frac{c}{c}\right)$  $\frac{c}{2a}m, \frac{c}{2a}$  $\left(\frac{c}{2b}n\right)$  du plan (*ξ*, *η*). La fréquence de coupure *ν<sup>c</sup>* d'un mode est la distance de son point représentatif à *O*. Les points à l'intérieur (*◦*) du disque centré en *O* de rayon *ν* correspondent aux modes qui se propagent. Les points à l'extérieur (*×*), aux modes évanescents (pas de propagation).

On considère une onde de fréquence *ν*. On note sa *longueur d'onde dans l'air*  $\lambda_0 = \frac{c}{\lambda}$ *ν* . Vérifier graphiquement (voir Fig. III.2) que pour  $a = 2b$ :

– aucune onde ne se propage dans le guide si

$$
\nu < \frac{c}{2a} \qquad \text{(ou } \lambda_0 > 2a); \tag{III.2}
$$

− seul le mode **TE**<sub>10</sub> (lire *T*-*E*-*un-zéro*) se propage dans le guide si  $\frac{c}{2a} \leq \nu < \frac{c}{a}$  $\frac{0}{a}$ ; Les champs du mode  $TE_{10}$  se propageant vers les *z* croissant sont les parties réelles de

$$
\begin{cases}\nE_x = 0 \\
E_y = -i\frac{\omega a\mu}{\pi}H_0 \sin\left(\frac{\pi x}{a}\right)e^{i\omega t - ikz} \\
E_z = 0\n\end{cases}\n\qquad\n\begin{cases}\nH_x = i\frac{ka}{\pi}H_0 \sin\left(\frac{\pi x}{a}\right)e^{i\omega t - ikz} \\
H_y = 0 \\
H_z = H_0 \cos\left(\frac{\pi x}{a}\right)e^{i\omega t - ikz}\n\end{cases}
$$
\n(III.3)

où

$$
k = \frac{2\pi}{\lambda_g}, \qquad \qquad \frac{1}{\lambda_g} = \frac{1}{\lambda_0} \sqrt{1 - \frac{\lambda_0^2}{4a^2}} \tag{III.4}
$$

et  $\omega = 2\pi \nu$ ;  $\lambda_q$  est la *longueur d'onde dans le guide*.

#### **Remarques**

- 1. On a utilisé la représentation complexe en  $e^{i\omega t}$  (*convention positive*, souvent notée  $e^{j\omega t}$ ) qui est habituelle dans l'étude des circuits électriques. Cette représentation est conjuguée de celle utilisée par Jackson [5] et Doubre [5] (*convention négative* en *e <sup>−</sup>iωt*). On passe d'une convention à l'autre en appliquant la conjugaison complexe (*i → −i*). Avec la convention négative, non utilisée ici, la susceptance (partie imaginaire de l'admittance) d'un condensateur serait négative (*−Cω*).
- 2. Chaque composante des champs est solution de l'équation d'onde (équation de d'Alembert)

$$
\Box \psi = 0 \qquad \text{où l'opérateur} \qquad \Box = \frac{1}{c^2} \frac{\partial^2}{\partial t^2} - \Delta \tag{III.5}
$$

est le *d'Alembertien.* Retrouver l'expression de *k* et de  $\lambda_q$ , équation (III.4), en utilisant cette propriété.

3. Pour  $\lambda_0 > 2a$ , l'équation (III.4) donne  $\lambda_q$  imaginaire (mode évanescent) : on retrouve la fréquence de coupure (comparer à l'équation (III.2)).

#### **1.b Coefficient de réflexion et impédance**

Dans tout système d'hyperfréquence, il est primordial de s'assurer que le circuit de charge, d'utilisation de l'énergie produite par le générateur a bien une impédance adaptée à l'impédance de sortie du générateur. C'est la condition essentielle pour qu'il y ait transfert maximum d'énergie entre le générateur et le circuit d'utilisation. Quand un circuit de charge n'est pas adapté, une partie de l'énergie produite par le générateur est perdue par réflexion sur l'impédance de charge. L'énergie réflechie par la charge va alors se propager dans la ligne de transmission en sens inverse.Ces deux ondes, issues du même émetteur, sont cohérentes et vont donc interférerer. Pour mieux comprendre ce phénomène écrivons les champs régnant à l'intérieur du guide.

L'onde électromagnétique dans le guide est en général la superposition d'une onde incidente émise par la source et d'une onde réfléchie issue de la réflection de l'onde incidente à l'extrémité du guide.

On peut ainsi écrire les champs comme :

$$
E_y = \underbrace{E_0 e^{-ikz}}_{\text{onde incidence}} + \underbrace{E_0 e^{ikz}}_{\text{onde reféchie}} = A \left( e^{-ikz} + \Gamma(0) e^{ikz} \right) = A \left( e^{-ikz} + |\Gamma| e^{i(kz + \theta)} \right)
$$
\n
$$
H_x = -\frac{A}{Z_0} \left( e^{-ikz} - \Gamma(0) e^{ikz} \right).
$$
\n(III.6)

On définit alors le nombre complexe Γ(0) = *|*Γ*|e iθ* qui est le *coefficient de réflexion* en *z* = 0. Plus généralement, le coefficient de réflexion en *z* s'écrit

$$
\Gamma(z) = \frac{\text{champ complexe } E_y(x, y, z) \text{ de l'onde réfléchie}}{\text{champ complexe } E_y(x, y, z) \text{ de l'onde incidente}} = \Gamma(0)e^{2ikz}.\tag{III.7}
$$

On définit l'*impédance caractéristique* du guide (unité : ohm) en  $z = 0$  comme le rapport  $Z_0 =$ *− E<sup>y</sup>*  $\frac{E_y}{H_x} = \frac{\omega \mu}{k}$  $\frac{\partial P}{\partial k}$  des composantes transversales  $E_y$  et  $H_x$  du champ (III.3).

L'impédance en *z*, pour l'onde (III.6), est le rapport *− E<sup>y</sup> H<sup>x</sup>* . On préfère utiliser l'*impédance réduite*  $Z(z)$  obtenue en la divisant par l'impédance caractéristique  $Z_0$ :

$$
Z(z) = -\frac{E_y}{Z_0 H_x} = \frac{1 + \Gamma(z)}{1 - \Gamma(z)}.
$$
 (III.8)

Le coefficient de réflexion en *z* s'exprime alors en fonction de l'impédance réduite en *z* par

$$
\Gamma(z) = \frac{Z(z) - 1}{Z(z) + 1}.
$$
\n(III.9)

### **1.c Onde stationnaire, Principe de mesure de** *λ<sup>g</sup>* **et mesures des coefficients de réflexion**

La superposition d'une onde incidente et d'une onde réfléchie dans le guide crée une onde dite stationnaire. Le champ est caractérisé par des dépendances spatiales et temporelles séparées. L'amplitude du champ dépend alors de la position suivant l'axe z. Cette onde stationnaire est alors caractéristique du niveau de désadaptation d'impédance entre l'émetteur et la circuit de charge.

Figure III.3 : *Guide d'ondes terminé par une charge.*

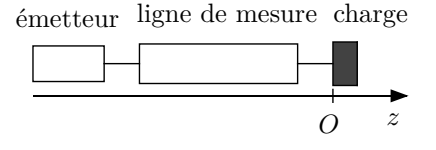

La charge est placée en  $z = 0$ . L'axe  $Oz$  est orienté de l'émetteur vers la charge. La ligne de mesure permet de déterminer les caractéristiques des ondes stationnaires dans le guide (position des nœuds et des ventres, taux d'ondes stationnaires). On en déduira la longueur d'onde dans le guide :  $\lambda_q$  et le coefficient de réflexion (module et phase) de la charge.

L'amplitude du champ électrique *Ey*, équation (III.6), pour *z* variable, est maximum aux points où les ondes incidentes et réfléchies sont en phase, on parle de ventre de l'onde stationnaire. Cela a lieu pour  $\theta + 2kz \equiv 0 \mod 2\pi$  ou

$$
\theta \equiv -\frac{4\pi z}{\lambda_g} \mod 2\pi \qquad \text{soit} \qquad z \equiv -\lambda_g \frac{\theta}{4\pi} \mod \frac{\lambda_g}{2} \qquad \qquad \text{(position des ventres)}, \tag{III.10}
$$

et l'amplitude vaut alors  $A_{\text{max}} = A (1 + |\Gamma|).$ 

L'amplitude de *E<sup>y</sup>* est minimum aux points où les ondes incidentes et réfléchies sont en opposition de phase, on parle de noeud de l'onde stationnaire. Cela a lieu pour

$$
\theta \equiv \pi - \frac{4\pi z}{\lambda_g} \mod 2\pi \qquad \text{soit} \qquad z \equiv -\lambda_g \frac{\theta}{4\pi} + \frac{\lambda_g}{4} \mod \frac{\lambda_g}{2} \qquad \qquad \text{(position des neuds)}, \quad \text{(III.11)}
$$

et l'amplitude vaut alors *A*min = *A* (1 *− |*Γ*|*). On a supposé que *|*Γ*| ≤* 1, ce qui est le cas lorsque on n'utilise que des charges passives comme en TP.

Un isolateur placé après l'émetteur absorbe l'onde réfléchie. Sans lui, la position des nœuds et des ventres serait de plus fixée par la réflexion sur l'émetteur et l'onde dans le guide ne serait notable que pour certaines fréquences (phénomène de résonance).

- La mesure des positions des nœuds et des ventres donne  $\lambda_g$ , qui bien sûr ne dépend pas de la charge mais seulement de la fréquence d'émission.
- Le *taux d'ondes stationnaires* est le rapport des amplitudes maximum et minimum  $\tau = \frac{A_{\text{max}}}{4}$  $rac{A_{\text{min}}}{A_{\text{min}}}$  =

1 + *|*Γ*|* 1 *− |*Γ*|* . En TP, on fait l'hypothèse que le cristal détecteur fonctionne en régime quadratique. On √ *V*max

obtient alors  $\tau =$  $V_{\text{max}}$  en mesurant les tensions aux bornes du cristal en un ventre  $V_{\text{max}}$  et en  $V_{\text{min}}$ un nœud *V*min. On en déduit ensuite

$$
|\Gamma| = \frac{\tau - 1}{\tau + 1}.\tag{III.12}
$$

#### **Court-circuit**

Lorsque la charge est une plaque de métal, le champ *E<sup>y</sup>* est nul en *z* = 0 (nœud) et Γ(0) = *−*1 (*|*Γ*|* = 1, *θ ≡ π* mod 2*π*). L'impédance réduite en *z* = 0 (ou plus généralement en tout nœud) est alors  $Z(0) = 0$ : la plaque joue le rôle d'un court-circuit. En tout ventre, en  $z \equiv \frac{\lambda_g}{\lambda_g}$  $\frac{\lambda_g}{4}$  mod  $\frac{\lambda_g}{2}$ , le coefficient de réflexion est  $\Gamma = \Gamma(0)e^{i2kz} = 1$  et l'*admittance réduite*  $\frac{1}{Z(z)} = 0$  (rôle d'un circuit ouvert).

#### **Mesure de la phase** *θ* **du coefficient de réflexion**

Le vernier de la ligne de mesure donne la position *z* à une constante *K* près,  $s = z + K$  (ou  $s = K - z$ si la graduation croît vers l'émetteur). La mesure des positions des nœuds pour la charge à mesurer et pour le court-circuit permet d'obtenir *θ*.

Soit  $s_0$  la position sur le vernier d'un nœud lorsque on place le court-circuit en  $z = 0$ . On a  $s_0 = z_0 + K$ (ou  $s_0 = K - z_0$ ) avec  $z_0 \equiv 0 \mod \frac{\lambda_g}{2}$ .

Soit *s* la position lue  $(s = z + K$  ou  $s = K - z)$  d'un nœud lorsque on met la charge à mesurer en  $z = 0$ . Le déplacement du nœud est  $d = z - z_0$  (*d* s'obtient par  $d = s - s_0$  ou  $d = s_0 - s$  suivant la ligne de mesure, avec *d* > 0 lorsque le nœud s'est déplacé vers la charge). Comme *d* = *z* − *z*<sub>0</sub> ≡ *z* mod  $\frac{\lambda_g}{2}$ , l'équation (III.11) donne

$$
\theta \equiv \pi - \frac{4\pi d}{\lambda_g} \text{ mod } 2\pi.
$$
 (III.13)

#### **Vitesse de phase, vitesse de groupe**

La phase  $\phi = \omega t - kz + \theta$  a la même valeur en des lieux et à des instants différents si :  $d\phi =$ *kdz − ωt* = 0. Ainsi les plan équiphases se déplacent à la vitesse *v<sup>φ</sup>* appelée *vitesse de phase* de l'onde définie par :

$$
v_{\varphi} = \frac{dz}{dt} = \frac{\omega}{k}
$$
 (III.14)

La relation entre la pulsation temporelle *ω* et la pulsation spatiale *k* est appelée la relation de dispersion du milieu. Dans le vide, *ω* = *ck*, la vitesse de phase est indépendante de la fréquence de l'onde, le vide est un milieu non dispersif. Dans le cadre de ce TP les ondes ne se propagent pas dans le vide mais dans l'air qui est un milieu dispersif. Cette vitesse de phase dépend donc du vecteur d'onde *k*. On se propose dans ce TP de déterminer expérimentalement les variations de vitesse de phase ainsi que le relation de dispersion (la fréquence en fonction du vecteur d'onde).

## **2 Rayonnement d'un cornet, zone de rayonnement**

L'onde rayonnée par le cornet peut être considérée comme le rayonnement d'une distribution de sources ponctuelles réparties sur son embouchure (principe d'Huygens-Fresnel). Quand la distance *R* du point d'observation *M* au centre *O* de l'ouverture est suffisamment grande (*zone de rayonnement* ou *zone de Fraunhofer*), l'onde est sphérique de centre *O* et on peut définir la puissance rayonnée  $\frac{dP(\vec{n})}{d\Omega}$ par unité d'angle solide dans la direction  $\vec{n}$ . Si on place en *M* un récepteur de surface *dS* infinitésimale perpendiculairement à  $\vec{n}$ , la puissance reçue par le récepteur est

$$
P = \frac{dP(\vec{n})}{d\Omega} \frac{dS}{R^2}.
$$
\n(III.15)

La puissance *P* reçue varie en  $R^{-2}$  avec *R* pour une direction  $\vec{n}$  donnée.

On admet communément, pour un cornet de grande dimension latérale *D*, que la zone de rayonnement correspond aux conditions

- $-R$  **≫**  $\lambda_0$  (on utilisera  $R$   $\gtrsim$  10 $\lambda_0$ ) : dans les champs  $\vec{E}$  et  $\vec{H}$ , les termes variant en  $R^{-2}$  (comme dans la loi de Coulomb) sont négligeables devant les termes variant en *R−*<sup>1</sup> ;
- *R* ≫ *D* (on utilisera  $R \gtrsim 5D$ ) : la source peut alors être considérée comme ponctuelle;
- $-R \gtrsim R_f$  où  $R_f = \frac{2D^2}{\lambda}$  $\frac{2}{\lambda_0}$  est la distance de Fraunhofer : on peut alors considérer que le déphasage entre les ondes qui suivent les chemins *OM* et *S ′M* ne dépend plus de *R* (voir Figure III.4).

L'onde ne peut pas être considérée comme sphérique et la loi (III.15) n'est pas vérifiée dans la zone proche du cornet où ces conditions ne sont pas remplies.

#### **3. DESCRIPTION DU MATÉRIEL 11**

Figure III.4 : *Zone de rayonnement.*

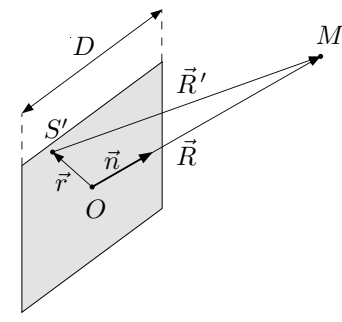

Un développement limité de  $R' = ((\vec{R} - \vec{r})^2)^{1/2}$  donne  $(\vec{r} = \overrightarrow{OS'})$  $R' - R = -\vec{r} \cdot \vec{n}$ | {z } indépendant de *R*  $+\frac{r^2-(\vec{r}\cdot\vec{n})^2}{2R}$  $\frac{(P - R)}{2R} + O$  $\int r^3$ *R*<sup>2</sup>  $\setminus$ *.*

Le deuxième terme  $(r \leq D/2)$  est de l'ordre de  $\frac{D^2}{8R}$ . On considère qu'il introduit une différence de phase négligeable s'il est inférieur à *λ*<sub>0</sub>/16, soit *R*  $\gtrsim$  *R<sub>f</sub>* =  $\frac{2D^2}{\lambda}$  $\frac{2}{\lambda_0}$ .

Dans le cas de l'émission ou diffraction d'une onde par une ouverture équiphase (c'est approximativement le cas du cornet), on peut subdiviser la zone proche en

- $-$  *zone de Rayleigh*  $R \leq R_r$  où  $R_r = \frac{D^2}{2L}$  $\frac{2}{2\lambda_0}$  est la distance de Rayleigh ; l'onde y est sensiblement une onde plane ;
- et en *zone de Fresnel*  $R_r \leq R \leq R_f$  où se produit la transition entre onde plane et onde sphérique.

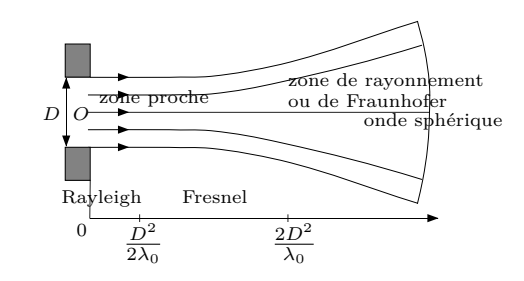

## **3 Description du matériel**

Le montage des différents éléments étant variable suivant les mesures demandés, il sera précisé pour chaque manipulation demandée quels éléments sont à rajouter ou à enlever.

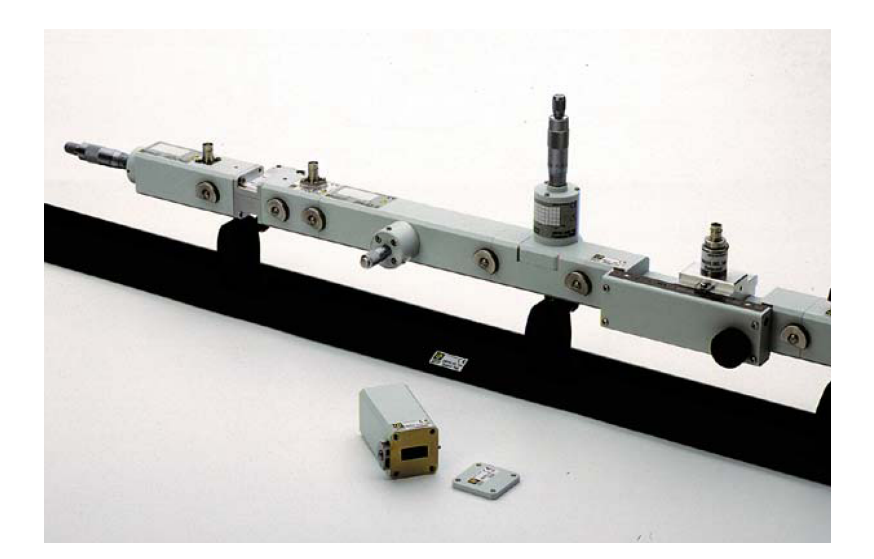

Le montage de base se compose obligatoirement de la diode émétrice, de l'isolateur ferrite, du modulateur, de l'atténuateur calibré, de l'ondemètre et de la ligne de mesure.

#### **Système de fixation easyfix**

L'ensemble des éléments s'assemble facilement grâce au systeme de fixation easyfix : Utilisation :

- disposer les deux éléments à assembler en présentant correctement les plots de centrages en face des trous.
- serrer les deux molettes simultanément.

#### **La diode Gunn**

Lorsqu'on applique un champ électrique continu de plus de 3,2 kV/cm à un cristal semi-conducteur d'Arséniure de Gallium (GaAs) un effet de résistance négative apparaît. Les diodes Gunn sont des oscillateurs hyperfréquence qui utilisent cet effet. On trouve des diodes fonctionnant à des fréquences entre 5 à 100 GHz et à des puissances de quelques dizaines de mW en continu ou quelques kW en pulsé. Les diodes utilisées en TP peuvent osciller de 8,5 à 9,6 GHz avec une puissance 10 mW.

La diode Gunn est placée dans une cavité accordée par une **vis** qui permet de modifier la fréquence des oscillations.

#### **L'isolateur**

L'isolateur ferrite laisse passer l'énergie portée par l'onde hyperfréquence dans le sens diode -> charge mais empêche le retour d'une onde réfléchie dans la diode.

#### **Le modulateur**

Le modulateur permet de moduler en amplitude par des signaux carré à une fréquence de 1kHz, l'onde hyperfréquence émise par la diode. Il permet une bonne détection électronique du signal.

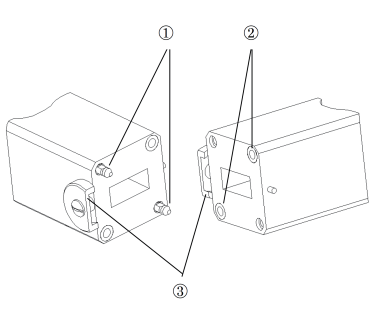

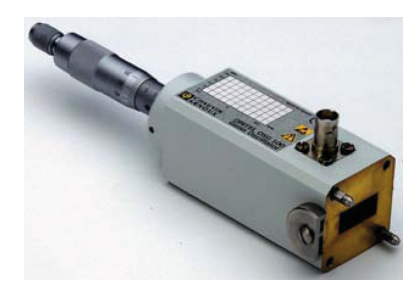

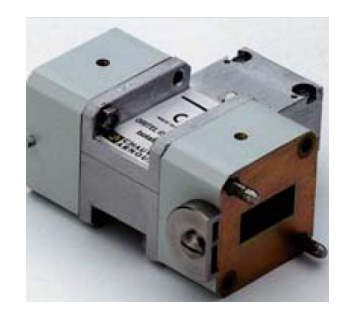

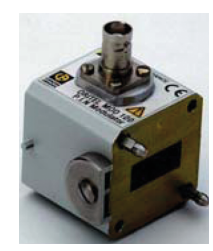

#### *3. DESCRIPTION DU MATÉRIEL* 13

#### **L'alimentation de la diode Gunn et du modulateur**

L'alimentation regroupe la source basse tension de la diode Gunn (on utilise environ 8 V ou 6 V suivant le montage) et le générateur BF du signal à 1 kHz appliqué au modulateur.

#### **L'atténuateur variable**

L'atténuateur variable comporte une lame métallique à profil variable pouvant s'enfoncer plus ou moins à l'intérieur du guide ; en jouant sur l'alimentation du cristal et sur cette lame, on peut régler le niveau d'émission.

#### **L'atténuateur calibré**

L'atténuateur calibré est étalonné pour doser l'énergie provenant de la diode émetrrice. L'atténuation introduite est indiquée par l'intermédiaire d'un quadran gradué en dB. Il sera utilisé notamment pour effectuer les mesures par la technique du niveau constant.

#### **L'ondemètre**

L'ondemètre utilisé est une cavité résonante de forme cylindrique couplée à une section de guide d'onde rectangulaire par un iris. Il fonctionne sur le mode  $TE_{111}$ . L'ondemètre est accordable au moyen d'un système mécanique et permet de mesurer la fréquence d'oscillation.

#### **La ligne de mesure**

La ligne de mesure est un système détecteur d'ondes stationnaires. Le problème consiste à connaître une grandeur proportionnelle au champ électrique régnant dans le guide. Pratiquement, dans le cas du guide d'onde, on réalise dans la paroi extérieure de la ligne une fente étroite et par cette fente est introduite une très fine et courte antenne. Cette dernière, appelée sonde recueille une très faible partie de l'énergie, proportionnelle en grandeur au carré du champ électrique qui règne à l'endroit où elle se trouve.

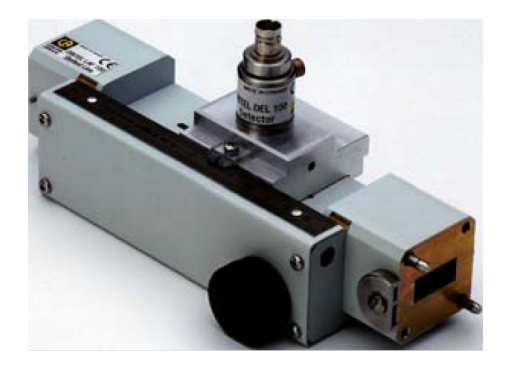

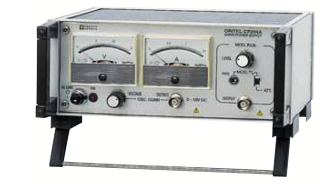

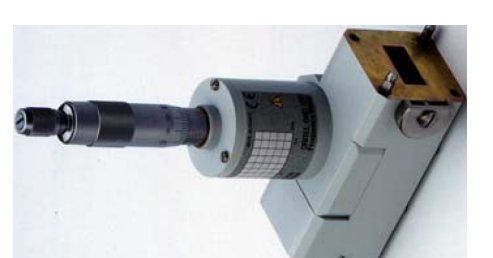

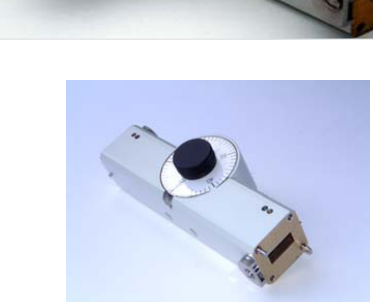

La fente doit être longitudinale et ne doit pas couper les lignes de courant pour ne pas trop perturber l'onde ; cela impose, pour le guide propageant le mode **TE**10, que la fente soit rigoureusement dans l'axe du grand côté. En toute rigueur, il y a des lignes de courant coupées et génération de modes spéciaux.

Le cristal détecteur, relié à l'antenne, est constitué d'un petit morceau de semi-conducteur (silicium mais aussi germanium) sur lequel est posé un fil fin de tungstène appelé moustache de chat. La tension aux bornes du cristal détecteur est, dans notre cas, proportionnelle à la puissance moyenne et donc au carré de l'amplitude du champ électrique  $\vec{E}$ . La lecture de la tension délivrée se fait sur un oscilloscope.

#### **Le petit morceau et les charges**

Le petit morceau sera laissé ouvert ou fermé par une **charge** (une plaque métallique, une plaque en plexiglas ou en bakélite, un fil de soudure et une charge adaptée).

#### **La charge adaptée**

Cette charge porte aussi les noms d'*itérative* ou *caractéristique.* Par définition, elle ne produit pas d'onde réfléchie. On a alors Γ = 0 et l'impédance réduite vaut 1. On dit qu'il y a *adaptation d'impédance*.

Observer l'intérieur : une lame dont le profil ressemble à celui de l'atténuateur variable y est montée. Cette pièce est taillée en forme de coin et absorbe progressivement l'énergie incidente. Le matériau qui la constitue peut être n'importe quel mauvais isolant : bois, mélange de poudre de fer avec un liant tel que la paraffine ou l'araldite.

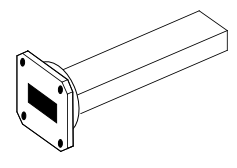

#### **Les cornets**

L'antenne de forme pyramidale est apellée cornet émet des ondes électromagnétiques dans l'air. Cette antenne peut etre utilisée à la fois comme emetteur mais aussi comme recepteur. Une antenne est placée en extremité du guide et emet l'onde hyperfrequence dans l'espace. Une deuxième antenne est située en regard de la premiere, sur un plateau tournant pour recueillir l'onde éléctromagnétique émise plus tôt.

#### **L'oscilloscope**

L'oscilloscope mesure le signal délivré par le cristal détecteur.

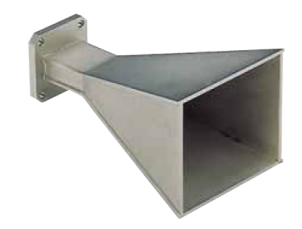

### *4. SÉCURITÉ ET UTILISATION DU MATÉRIEL* 15

## **4 Sécurité et utilisation du matériel**

#### **4.a Sécurité**

Les hyperfréquences utilisées en TP sont de très faible puissance et ont une portée limitée. Néanmoins il convient par précaution de respecter les règles suivantes :

- signaler à l'enseignant si vous portez un pacemaker.(un certificat médical sera demandé le cas échéant)
- de ne pas placer l'oeil directement dans l'axe du guide.
- ne pas regarder à l'intérieur des éléments quand ils sont montés sur le banc et quand la diode est en fonctionnement.
- d'éviter, quand vous utilisez les antennes, de vous (ou un camarade) placer directement dans l'axe du rayonnement.

### **4.b Bonne utilisation du matériel**

- Veiller à ce que la diode Gunn soit toujours immédiatement suivie de l'isolateur et du modulateur. Ne pas démonter ces éléments une fois la diode sous tension.
- Avant de mettre sous tension l'alimentation de la diode Gunn, placer le potentiomètre de réglage à 0. Cela permet de porter progressivement la tension de la diode de 0 à 8 V (ou 6 V) en évitant des surtensions néfastes pour la diode.
- On veillera à régler la puissance émise (agir sur l'atténuateur réglable) de façon à **ne pas dépasser 40 mV sur l'oscilloscope pendant toutes les manipulations** (pour éviter la saturation et la détérioration du cristal détecteur).

## **5 Observations préliminaires**

#### **5.a Montage**

Pour cette expérience il est nécessaire d'assembler à la suite de l'ensemble diode-isolateur-modulateur un atténuateur (variable ou calibré), l'ondemètre et la ligne de mesure.

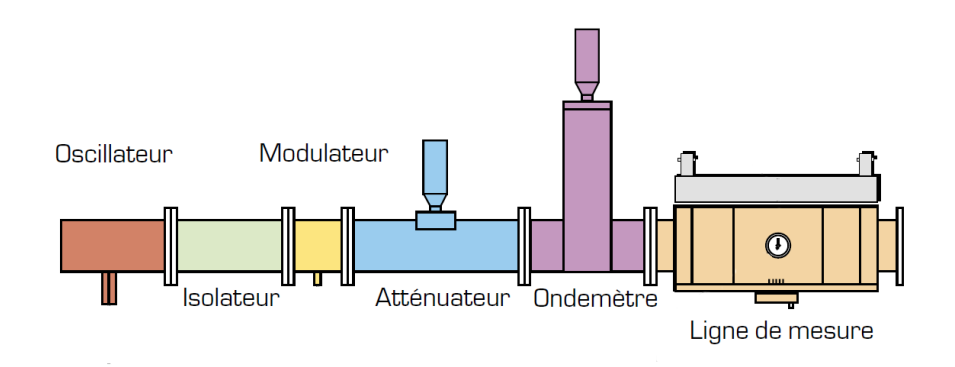

## **5.b Étude qualitative**

Fermez l'extrémité libre avec une plaque métallique. – Déplacer l'antenne, que constatez vous ?

- $-$  Å quoi attribuez vous qualitativement cet effet?
- Représenter le champ électrique dans différentes sections du guide
- Refaire la même mesure sans la plaque metallique.
	- Que constatez-vous ?
	- Quelle interprétation donnez vous de vos résultats ?
	- Quand l'extrémité est fermée par une plaque métallique, en quoi l'isolateur joue-t-il un rôle important, en plus de protéger la diode émettrice ?
	- Quelle serait la conséquence si on remplaçait l'isolateur par une paroi métallique réfléchissante (l'énergie serait alors envoyée par le biais d'une antenne à impédance accordée) ?

### **6 Mesure de la fréquences et de longueurs d'onde**

#### **6.a Mesure de la fréquence de travail**

La diode Gunn émet une onde de fréquence *ν* qui reste fixe tant qu'on ne touche pas à la vis de sa cavité et qu'on ne modifie pas la tension d'alimentation. Relever la position de la vis micrométrique de la diode. Et, en vous référant à l'abaque sur la diode, déduisez-en la fréquence émise par cette dernière. Retrouver expérimentalement cette valeur en vous aidant de l'ondemètre mis sur le banc expérimental. Exprimer également la longueur d'onde associée.

#### **Utilisation de l'ondemètre**

Observer le signal sur l'oscilloscope, tourner lentement la vis micrométrique de l'ondemètre pour rechercher l'accord, c'est-à-dire une baisse importante du signal. Noter la position. Utiliser la courbe d'étalonnage qui porte le numéro de l'ondemètre pour déterminer la fréquence émise. Après la mesure, songer à désaccorder la cavité de l'ondemètre qui sinon perturbe l'onde émergente.

#### **6.b Mesure de la longueur d'onde dans le guide**

Fermer l'extrémité libre par la plaque métallique. Mesurer la distance entre deux minimums successifs (ne pas utiliser un minimum s'il est au bout de la fente). Cette distance corrspond à la longueur d'onde guidée  $\lambda_q/2$ . Donnez la valeur de  $\lambda_q$ .

Retrouver via le calcul la longueur d'onde dans l'air associée à cette fréquence, *λ*<sup>0</sup> à partir de la valeur de la fréquence, et comparer à la valeur obtenue à l'aide de l'équation III.4.

#### **Autre méthode de mesure**

.

Sachant que l'onde (mode  $TE_{10}$ ) ne se propage dans le guide que si  $\lambda_0 < 2a$  (voir section 1.a), proposer une méthode / un instrument qui permetrait de mesurer la longueur d'onde de l'onde qui se propage dans le guide.

## **7 Mesure de coefficients de réflexion** Γ

Le principe de ces mesures est décrit section 1.c. La partie terminale de la ligne sera fermée par différents obstacles (impédances différentes). On utilise la ligne de mesure. Par déplacement du cristal récepteur le long de la direction de propagation, il sera possible de repérer les positions des nœuds et des ventres et de déterminer leurs amplitudes.

### *7. MESURE DE COEFFICIENTS DE RÉFLEXION* Γ 17

#### **7.a Court-circuit**

- Fermer l'extrémité libre par la plaque métallique.
- Noter, pour la suite, la position  $s_0$  d'un minimum.
- Mesurer les valeurs des tensions  $V_{\text{max}}$  et  $V_{\text{min}}$ . Calculer  $\tau$  = √ *V*max *V*min . En déduire la valeur de *|*Γ*|*.

Théoriquement, en fermant la ligne par un conducteur parfait, il y a un nœud au contact de la plaque métallique et donc réflexion totale avec *|*Γ*|* = 1 et *τ* = *∞*. Est-ce le cas ?

#### **7.b Charges diverses**

On demande d'étudier les charges suivantes. Pour ces différentes charges, notez la position des mimima et calculer *|*Γ*|*.

- 1. **Extrémité libre** (absence d'obstacle).
- 2. **Plaque en bakélite** ou en plexiglas.
- 3. **Charge adaptée.**
- 4. **Cornet.**
- 5. **Extrémité partiellement obturée.** Placer la plaque portant le fil à l'extrémité de la ligne, en testant la configuration fil horizontal, fil vertical.
	- Quelle est la différence entre la charge adaptée et le cornet ?
	- Quelle est la différence entre le cornet et l'extrémité libre ?
	- Quelle est la différence entre la configuration fil vertical, fil horizontal ?
	- Les minimums sont-ils toujours à la même position ? Expliquer pourquoi.

Donner une conclusion générale pour l'ensemble des charges étudiées. Pour la charge adaptée, Γ est-il réellement nul ?

#### **7.c Détermination de la relation de dispersion, vitesse de groupe**

Dans cette partie on se propose de déterminer la relation de dispersion entre *ω* et *k* qui s'exprime respectivement comme :

$$
\omega = 2\pi \frac{c}{\lambda_0} \tag{III.16}
$$

$$
k = \frac{2\pi}{\lambda_g} \tag{III.17}
$$

Pour cela :

- changer la fréquence de travail en agissant sur la vis micrométrique de la diode gun (environ 2 tours)
- Mesurer à nouveau *λ*<sup>0</sup>
- Vous constaterez en fermant l'extrémité par une plaque métallique que cela entraîne un changement de la longueur d'onde *λg*. Mesurer *λg*.

Réaliser ainsi plusieurs points de mesures. A partir de ces mesures, calculez la vitesse de lumière dans le guide *vϕ*. Puis tracer *ω* en fonction de *k*. La pente de la courbe vous donne la vitesse de groupe  $v_g = \frac{d\omega}{dk}$ . Commentez sa valeur ainsi que le produit  $v_{\phi}v_g$ .

## **IV – TP2 - partie A - Étude du rayonnement d'une antenne**

Ce TP s'inscrit dans la continuité du TP 1. Son objectif est de mettre en évidence quelques éléments caractérisant le rayonnement d'une antenne. Une antenne est un dispositif rayonnant qui permet la transmission d'un signal dans un milieu ouvert entre au moins deux dispositifs : un émetteur et un récepteur. Le choix de l'antenne dépend de l'application choisie et de la zone de couverture désirée (zone de l'espace où le signal doit être capté).

Lors de cette séance, vous utiliserez à nouveau le matériel vu au premier TP hyperfréquence. La source du rayonnement hyperfréquence est une diode Gunn emettant entre 8.5 et 9.6 GHz. On souhaite caractériser une antenne "cornet". Il s'agit de l'antenne source la plus souvent utilisée car elle présente l'avantage d'être fiable cependant elle est très encombrante et lourde.

Pour étudier cette antenne, les manipulations se décomposent en trois parties :

- **Mesure de la fréquence de travail :** Il vous sera demandé de mesurer la fréquence et la longueur d'onde dans l'air *λ*<sup>0</sup> de l'onde qui se propage dans le guide.
- **Puissance rayonnée en fonction de la distance :** Il vous sera demandé d'étudier la puissance reçue par une antenne réceptrice en fonction de sa distance à l'antenne émettrice.
- **Diagramme de rayonnement :** Il vous sera demandé de caractériser la répartition du rayonnement d'une antenne dans son environnement en faisant varier la direction de réception.

## **1 Sécurité et utilisation du matériel**

Les éléments de sécurité sont les mêmes que ceux vus pour le TP1 et ils sont rappelés ci-après.

#### **1.a Sécurité**

Les hyperfréquences utilisées en TP sont de très faible puissance et ont une portée limitée. Néanmoins il convient par précaution de respecter les règles suivantes :

- signaler à l'enseignant si vous portez un pacemaker(un certificat médical sera demandé le cas échéant)
- de ne pas placer l'oeil directement dans l'axe du guide.
- ne pas regarder à l'intérieur des éléments quand ils sont montés sur le banc et quand la diode est en fonctionnement.
- d'éviter, quand vous utilisez les antennes, de vous (ou un cammarade) placer directement dans l'axe du rayonnement.

#### *2. PROPAGATION DANS LE GUIDE D'ONDES RECTANGULAIRE* 19

#### **1.b Bonne utilisation du matériel**

- Veiller à ce que la diode Gunn soit toujours immédiatement suivie de l'isolateur et du modulateur. Ne pas démonter ces éléments une fois la diode sous tension.
- Avant de mettre sous tension l'alimentation de la diode Gunn, placer le potentiomètre de réglage à 0. Cela permet de porter progressivement la tension de la diode de 0 à 8 V (ou 6 V) en évitant des surtensions néfastes pour la diode.
- On veillera à régler la puissance émise (agir sur l'atténuateur réglable) de façon à **ne pas dépasser 40 mV sur l'oscilloscope pendant toutes les manipulations** (pour éviter la saturation et la détérioration du cristal détecteur).

### **2 Propagation dans le guide d'ondes rectangulaire**

Il s'agit dans cette partie préliminaire de déterminer la fréquence de l'onde émise par la diode Gunn. Valeur qui sera utile pour les interprétations des expériences ultérieures.

#### **2.a Montage**

Pour cette expérience il est nécessaire d'assembler à la suite de l'ensemble diode-isolateur-modulateur un atténuateur (variable ou calibré), l'ondemètre et la ligne de mesure.

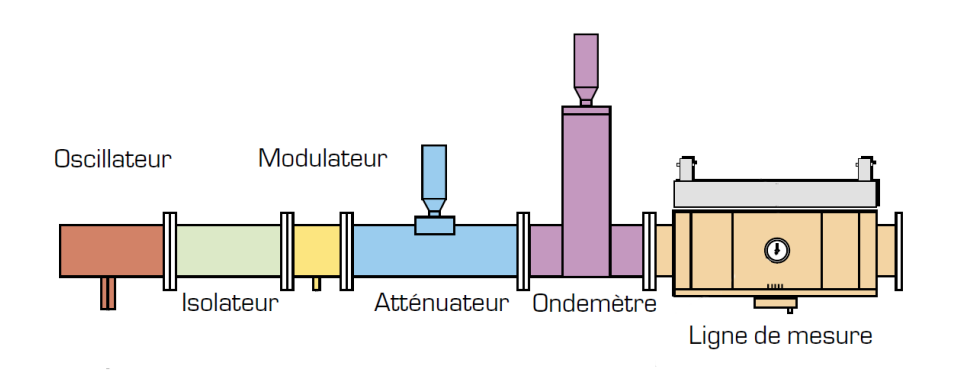

#### **2.b Mesure de la fréquence de travail**

La diode Gunn émet une onde de fréquence *ν* qui reste fixe tant qu'on ne touche pas à la vis de sa cavité et qu'on ne modifie pas la tension d'alimentation. Déterminer la fréquence et la longueur d'onde dans l'air. Vous avez pour cela un ondemètre à votre disposition.

(voir TP précédent pour l'utilisation de l'ondemètre)

Le signal transmis par un guide d'onde peut directement rayonner à l'extrémité ouverte du guide. Pourquoi est il cependant judicieux d'utiliser des antennes cornets ?

## **3 Loi de variation de la puissance rayonnée en fonction de la distance** *R*

Il s'agit ici d'étudier la variation de la puissance *P* reçue par une antenne en fonction de la distance *R* à l'émission. Lorsque *R* varie sur un intervalle qui va du centimètre au mètre, *P* varie de façon assez importante et peu de détecteurs peuvent donner une réponse correcte. Pour éliminer les erreurs de distorsion ou de saturation, on utilise la technique dite à *niveau constant.*

À cet effet, on place avant le détecteur un atténuateur réglable (calibré) qui va permettre de compenser les modifications du signal. Notons respectivement *P* et *P*<sup>0</sup> les puissances à l'entrée et à la sortie de l'atténuateur. L'atténuateur donne l'atténuation en décibel (dB)  $y_{dB} = 10 \log_{10}(P/P_0)$ . Dans la technique à niveau constant, on modifie l'atténuation  $y_{dB}$  pour garder  $P_0$  constant. Par exemple, si la puissance reçue *P* par le cornet est divisée par 2 et devient *P ′* = *P/*2, on ramènera le signal sur l'oscilloscope à sa valeur initiale (niveau constant) en donnant à l'atténuation la nouvelle valeur  $y'_{dB} = 10 \log_{10}(P'/P_0) = 10 \log_{10}(2P_0) = y_{dB} - 10 \log_{10}(2) = y_{dB} - 3$ , c'est-à-dire en diminuant l'atténuation de 3 décibels.

#### **3.a Montage**

**Attention** : Avant de démonter et de remonter les éléments du montage, penser à atténuer fortement le signal. Dans tous les cas ne pas regarder à l'interieur des éléments lorsque la diode est en fonctionnement. Remarque : éteindre et rallumer la diode entrainera le changement de la longueur d'onde du rayonnement émis.

Pour cette étude, il n'est plus nécessaire de conserver l'ondemètre, l'atténuateur variable et la ligne de mesure. L'antenne cornet va nous servir de source de référence. Pour connaitre son comportement, on monte en émission un cornet en sortie de l'atténuateur calibré. Ensuite, en regard on dispose un deuxieme cornet, qui sert alors de récepteur, sur le support tournant. Terminer le montage par l'élément de détection simple.

Les cornets doivent rayonner dans un espace libre, c'est à dire loin de tout obstacle. Des panneaux absorbants sont à votre disposition pour isoler le récepteur de reflexions parasites qui pourraient être d'amplitude égale au signal étudié.

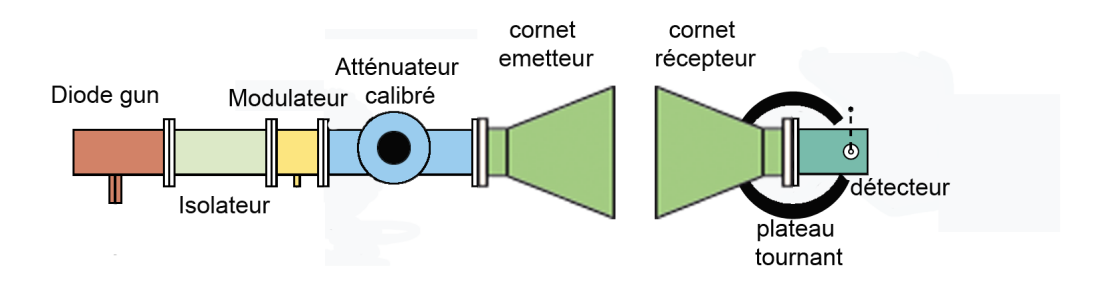

#### **3.b Mode opératoire**

On souhaite mesurer la puissance rayonnée en fonction de la distance. La courbe que l'on veut obtenir va donc s'établir en faisant varier la distance *R* entre les cornets.

- Pour la position initiale de *R*, pour les cornets les plus proches l'un de l'autre, régler l'atténuateur calibré de façon à ne pas saturer l'antenne réceptrice, et pour obtenir un niveau de signal  $u_0$  simple (par exemple  $u_0 = 30$  mV) sur l'oscilloscope.
- Observer qualitativement le signal a l'oscilloscope en fonction de la distance. Commenter vos observations.
- Mesures quantitatives : Faire varier R de 0 à 1 mètre environ. Pour chaque valeur de *R* mesurée, au moyen de l'atténuateur calibré, ajuster le niveau du signal sur l'oscilloscope de sorte qu'il demeure constant à la valeur  $u_0$ . Lire ensuite la valeur de  $y_{dB}$  correspondante.

#### *4. DIAGRAMME DE RAYONNEMENT* 21

#### **3.c Interprétation des résultats**

- Tracer, sur une échelle semi-logarithmique, la courbe *ydB*(R) en portant *R* sur l'échelle des log et l'atténuation sur l'échelle linéaire. Vous devrez choisir des échelles adaptées.
- La loi qui régit la variation de la puissance rayonnée en fonction de R dépend de la distance entre les deux antennes. Plusieurs zones se différencient. Déterminer ces différentes régions à l'aide de la courbe précedemment tracée.
- Une région doit avoir un comportement linéaire. À quel type de loi cela correspond-il en échelle non logarithmique ?
- Mesurer la pente de la partie linéaire, en dB par décade, puis donner la loi correspondante en échelle non logarithmique.
- Comment interprétez vous ce résultat ?
- Déterminer la valeur de *R* à partir de laquelle on observe un changement de comportement de la courbe. (passage à un régime linéaire)
- Comparer cette valeur à la limite théorique donnée dans les rappels théoriques.
- Définissez alors les zones de rayonnement de cette antenne (champ proche et champ lointain)

## **4 Diagramme de rayonnement**

Une antenne est dite isotrope lorsqu'elle rayonne, telle une source ponctuelle, de manière homogène dans tout l'espace. Or, une antenne réelle émet préférentiellement dans certaines directions. Ici, la présence du cornet a pour effet de concentrer l'énergie principalement vers l'avant. Pour caractériser la façon dont l'énergie se répartit dans l'espace, on trace un diagramme de rayonnement. Il s'agit de la représentation de la puissance émise en fonction de l'angle d'observation à distance constante. On observe généralement plusieurs lobes : un lobe principal et des lobes secondaires. Les manipulations suivantes visent à tracer le diagramme de rayonnement d'une antenne cornet. Pour cela on chercher à mesurer :

- la forme et l'amplitude du lobe principal
- l'amplitude des lobes secondaires (compte tenu du dispositif expérimental c'est dernier sont peu voire pas observables).

#### **4.a Mode opératoire**

Le montage reste le même et l'on travaille toujours à niveau constant.

- Ces mesures se font pour une distance entre l'antenne émétrice et réceptrice constante. Au vue des résultats de la partie précédente, quelle distance *R*<sup>0</sup> vous semble la plus appropriée pour effectuer vos mesures ?
- Placer le cornet récepteur à une distance *R*<sup>0</sup> du cornet émetteur.
- Régler l'atténuateur calibré sur 25 dB, lire le niveau du signal sur l'oscilloscope. Cette valeur est votre nouveau niveau de référence *u*0.
- Faire tourner le cornet émetteur de 5*◦* en 5*◦* de part et d'autre de la position centrale et à chaque fois régler l'atténuateur calibré de sorte à maintenir le niveau du signal à *u*0. Lire alors la valeur de  $y_{dB}$ .

#### **4.b Interprétation des résultats**

- Tracer le diagramme de rayonnement : Représenter les résultats de vos mesures en coordonnées polaires :  $\rho(\theta)$  où  $\rho = y_{dB}$  et  $\theta$  est la position angulaire du recepteur par rapport à la position centrale.
- Largeur du lobe principal : Mesurer la largeur du lobe définie par l'angle *α* formé entre les deux directions pour lesquelles la puissance rayonnée est réduite de moitié (donc, sur le graphique, diminuée de 3 dB). Quelle est la largeur mesurée du lobe ?

– Comparer votre mesure à la valeur théorique de *α* donnée par la formule : *α* = *λ*0  $\frac{10}{D}51^\circ$ .

- Même si la mise en évidence de l'existence de pics secondaires autour de la base du pic principal s'avère difficile dans le cadre de ce TP, il convient de noter que ces pics secondaires sont très courants dans les diagrammes de rayonnement. A votre avis, quel est le phénomène physique responsable de leur existence ?
- Quelles peuvent être les conséquences pratiques de l'existence de tels pics ?
- A partir de ces éléments essayer de donner une définition de ce qu'on appelle la directivité d'une antenne.

## **V – TP2 - partie B - Étude d'une cavité**

### **1 Les cavités**

Une cavité résonnante hyperfréquence est un volume vide (ou rempli d'un diélectrique) fermé par des parois conductrices. Il peut s'établir des ondes électro-magnétiques stationnaires (*modes*) pour certaines valeurs des fréquences (*fréquences de résonance*). Les cavités sont utilisées comme filtre ou monochromateur ou encore comme un moyen de stockage de l'énergie électromagnétique.

Le calcul de la configuration des champs et des fréquences de résonance peut être effectué analytiquement pour des formes géométriques simples (cavités parallélépipédique, sphérique, cylindrique, . . .). Pour une description détaillée, on se reportera au cours de Feynman [4], chapitre **23**, au cours de Doubre [3] ou au Jackson [5] §§ **8.7** et **8.8**.

#### **1.a Modes d'une cavité cylindrique**

On considère un cylindre métallique creux de rayon *R* et hauteur *d* dont les parois sont parfaitement conductrices. On utilise les coordonnées cylindriques  $\rho$ ,  $\phi$  et *z* (la cavité correspond au domaine  $0 \leq \rho \leq R$ ,  $0 \leq \phi < 2\pi$ ,  $0 \leq z \leq d$ ). Le champ électromagnétique est une superposition linéaire des modes de la cavité qui oscillent chacun avec une fréquence déterminée.

Il y a deux séries de modes :

- Les modes transverses magnétiques notés **TM***mnp* (on dit aussi *ondes* **E**) tels que *H<sup>z</sup>* = 0 ;
- Les modes transverses électriques notés **TE***mnp* (on dit aussi *ondes* **H**) tels que *E<sup>z</sup>* = 0 ;

FIGURE V.1 : *Fonctions de Bessel*  $J_m(x)$ .

Les composantes  $E_{\rho}$ ,  $E_{\phi}$ ,  $E_{z}$ ,  $H_{\rho}$ ,  $H_{\phi}$  et  $H_{z}$  des champs s'écrivent avec les fonctions de Bessel  $J_m(x)$ , leurs dérivées  $J'_m(x)$ , le *n*-ième zéro  $x_{mn} > 0$  de  $J_m(x)$   $(J_m(x_{mn}) = 0$  et  $0 < x_{m1} < x_{m2} < \cdots$ ) et le *n*-ième zéro  $x'_{mn} > 0$  de  $J'_m(x)$  $(J'_m(x'_{mn}) = 0 \text{ et } 0 < x'_{m1} < x'_{m2} < \cdots).$ 

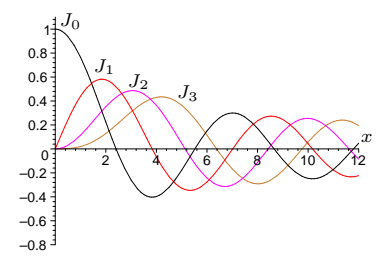

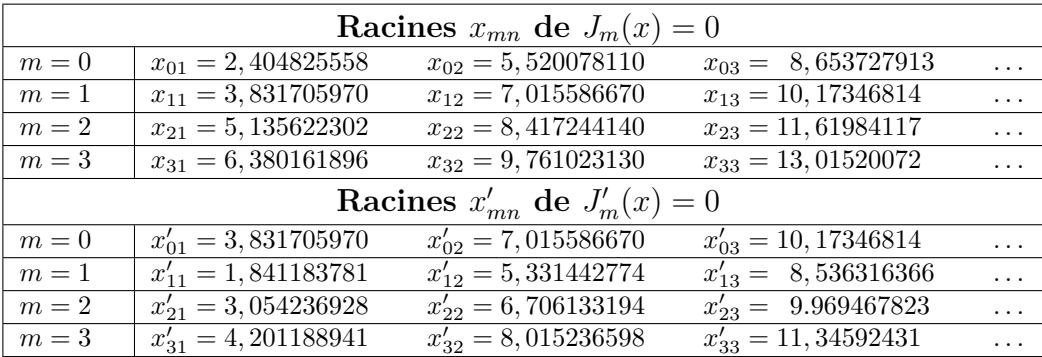

#### **Les modes TM***mnp*

$$
m = 0, 1, 2, ...
$$
est un entier positif ou nul;  
\n
$$
n = 1, 2, 3, ...
$$
est un entier strictement positif;  
\n
$$
p = 0, 1, 2, ...
$$
est un entier positif ou nul;  
\n(V.1)

Les champs sont (notation complexe : la vraie composante sur *Oz* du champ électrique est la partie réelle de  $\text{Re}[e^{i\omega t}E_z]$ ) :

$$
\begin{cases}\nE_{\rho} = -E_0 \frac{p\pi}{d\gamma} J'_m(\gamma \rho) \cos(m\phi) \sin\frac{p\pi z}{d} \\
E_{\phi} = E_0 \frac{m p\pi}{d\gamma^2} \frac{J_m(\gamma \rho)}{\rho} \sin(m\phi) \sin\frac{p\pi z}{d} \\
E_z = E_0 J_m(\gamma \rho) \cos(m\phi) \cos\frac{p\pi z}{d} \\
H_{\phi} = -iE_0 \frac{e\omega}{\gamma} J'_m(\gamma \rho) \cos(m\phi) \cos\frac{p\pi z}{d} \\
H_z = 0\n\end{cases}
$$
\n(Y.2)

où  $\gamma = \frac{x_{mn}}{R}$  $\frac{mn}{R}$ . La fréquence du mode est

$$
\nu_{mnp} = \frac{\omega}{2\pi} = \frac{c}{2\pi} \sqrt{\frac{x_{mn}^2}{R^2} + \frac{p^2 \pi^2}{d^2}} \qquad \text{oi} \qquad c = \frac{1}{\sqrt{\mu \epsilon}}.\tag{V.3}
$$

### **Les modes TE***mnp*

$$
m = 0, 1, 2, ...
$$
est un entier positif ou nul;  
\n
$$
n = 1, 2, 3, ...
$$
est un entier strictement positif;  
\n
$$
p = 1, 2, 3, ...
$$
est un entier strictement positif;  
\n(V.4)

Les champs sont (facteur  $e^{i\omega' t}$  omis) :

$$
\begin{cases}\nE_{\rho} = iH_0 \frac{m\mu\omega'}{\gamma'^2} \frac{J_m(\gamma'\rho)}{\rho} \sin(m\phi) \sin\frac{p\pi z}{d} \\
E_{\phi} = iH_0 \frac{\mu\omega'}{\gamma'} J'_m(\gamma'\rho) \cos(m\phi) \sin\frac{p\pi z}{d} \\
E_z = 0\n\end{cases}\n\begin{cases}\nH_{\rho} = H_0 \frac{p\pi}{d\gamma'} J'_m(\gamma'\rho) \cos(m\phi) \cos\frac{p\pi z}{d} \\
H_{\phi} = -H_0 \frac{m p\pi}{d\gamma'^2} \frac{J_m(\gamma'\rho)}{\rho} \sin(m\phi) \cos\frac{p\pi z}{d} \\
H_z = H_0 J_m(\gamma'\rho) \cos(m\phi) \sin\frac{p\pi z}{d}\n\end{cases}
$$
\n(V.5)

 $où \gamma' = \frac{x'_{mn}}{R}$ *R* . La fréquence du mode est

$$
\nu'_{mnp} = \frac{\omega'}{2\pi} = \frac{c}{2\pi} \sqrt{\frac{x'^2_{mn}}{R^2} + \frac{p^2 \pi^2}{d^2}}.
$$
\n(V.6)

#### *1. LES CAVITÉS* 25

#### **Signification des indices** *m***,** *n***,** *p*

- L'indice *m* correspond au rang de la fonction *J<sup>m</sup>* ou *J ′ <sup>m</sup>* ; il est associé à un facteur cos(*mϕ*) ou sin(*mϕ*), c'est-à-dire aux variations le long d'un cercle d'axe *Oz*. Si *m* = 0, il y a symétrie cylindrique (exemples :  $\textbf{TM}_{012}$  ou  $\textbf{TE}_{011}$ ). Si  $m = 1$ , il y a une direction privilégiée (exemples : **TM**<sub>110</sub> ou **TM**<sub>211</sub>).
- L'indice *n* correspond aux variations existant le long du rayon ; plus précisément *n* est le nombre de sous-intervalles  $[0, r_1], [r_1, r_2], \ldots, [r_{n-1}, r_n]$  de  $[0, R]$  limités par les *n* racines  $0 < r_1, \ldots, r_n = R$ de l'équation  $J_m\left(\frac{x_{mn}r}{R}\right)$ *R*  $= 0$  (modes **TM**) ou de l'équation  $J'_m$  $\int x'_{mn}r$ *R*  $\setminus$  $= 0 \pmod{\textbf{TE}}$ .
- L'indice *p* correspond aux variations existant le long de l'axe de la cuve ; c'est le nombre de zéro  $z \in [0, L[$  du facteur cos  $\frac{p\pi z}{l}$  $\frac{\pi z}{L}$  de  $E_z$  pour les modes **TM** ou du facteur sin  $\frac{p\pi z}{L}$  $\frac{dz}{L}$  de  $H_z$  pour les modes **TE**. La valeur *p* = 0 n'est possible que pour les modes **TM**.

#### **1.b Fiches de description des modes**

Les fiches regroupées pages 35 et 36 apportent les informations utiles (fréquence de résonance, champs) pour chaque mode à étudier (la première fiche décrit le format des fiches). Les courbes suivantes représentent les fonctions de *ρ* (en unité de *R*) dans les expressions des champs.

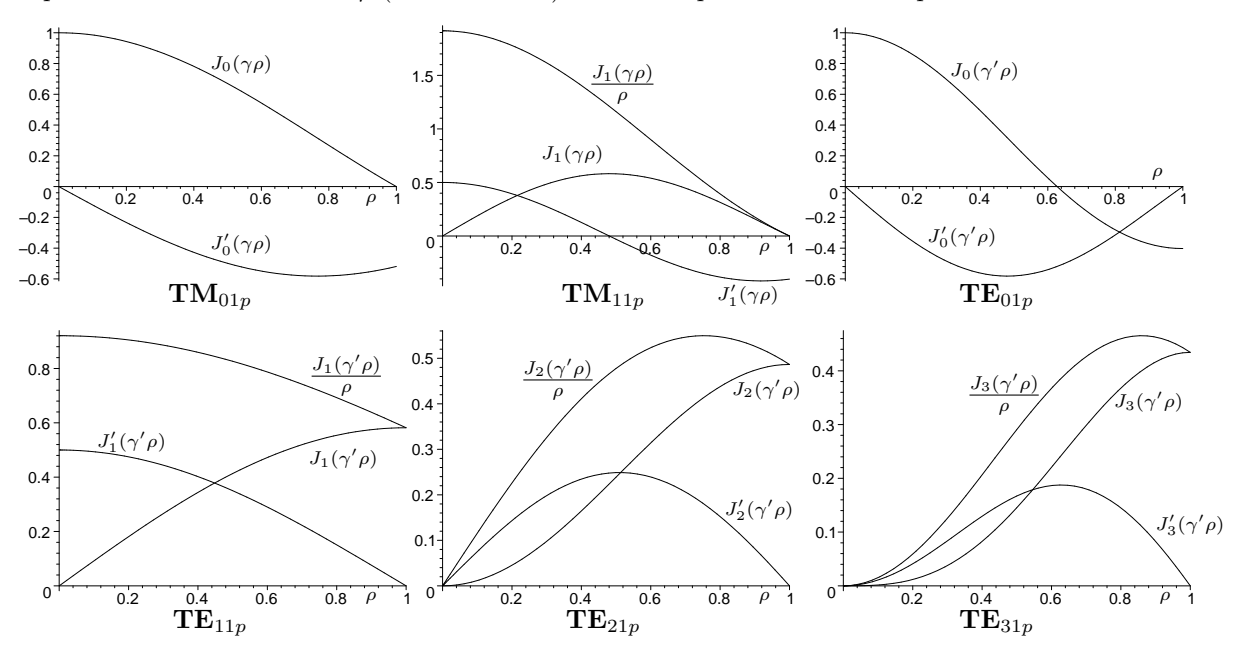

#### **Cartographie des champs**

Les lignes de champ sont tracées sur les quatre surfaces suivantes :

- le demi-disque supérieur *D* (*z* = *d*, *ρ ≤ R*, *π ≤ ϕ ≤* 2*π*),
- $-$  la section semi-circulaire  $\mathcal{D}'$   $(z = d/2, \, \rho \leq R, \, 0 \leq \phi \leq \pi)$ ,
- la section rectangulaire *R* (*ϕ* = 0 et *π*, *ρ ≤ R*, *d/*2 *≤ z ≤ d*)
- et la surface latérale du cylindre *L* (0 *≤ ϕ ≤ π*, *ρ* = *R*, 0 *≤ z ≤ d/*2).

Les lignes de champ sont soit sur ces surfaces, soit les coupent orthogonalement (représenté par des petits ronds). Noter que le sens des lignes de champ change deux fois par période, le champ électrique variant en  $\cos(\omega t + \theta_0)$  et le champ magnétique en  $\sin(\omega t + \theta_0)$ .

Détaillons, sur l'exemple du mode  $TE_{011}$ , le tracé des lignes du champ  $\vec{H}$ .

Sur le demi-disque  $\mathcal{D}, \ \vec{H} = J'_0(\gamma' \rho) \vec{u}_\rho$  (il suffit d'écrire les champs à un facteur constant près) et les lignes de champ sont radiales.

Sur le demi-disque  $\mathcal{D}'$ ,  $\vec{H} = J_0(\gamma' \rho) \vec{u}_z$  et les lignes de champ traversent le disque. On les a représentées par des petits ronds, avec une concentration près de  $\rho = 0$ (où  $H = 1$ ) et  $\rho = R$  (où  $H = -0, 402$ ) et une absence autour de $\rho=\rho_0=0,628R$  où  $H=0.$ 

Sur la surface latérale  $\mathcal{L}, \vec{H} = -\sin \frac{\pi z}{l}$  $\frac{d}{d}$  *d*<sub>z</sub> et les lignes de champ sont des droites verticales.

Sur la section rectangulaire *R*, on a

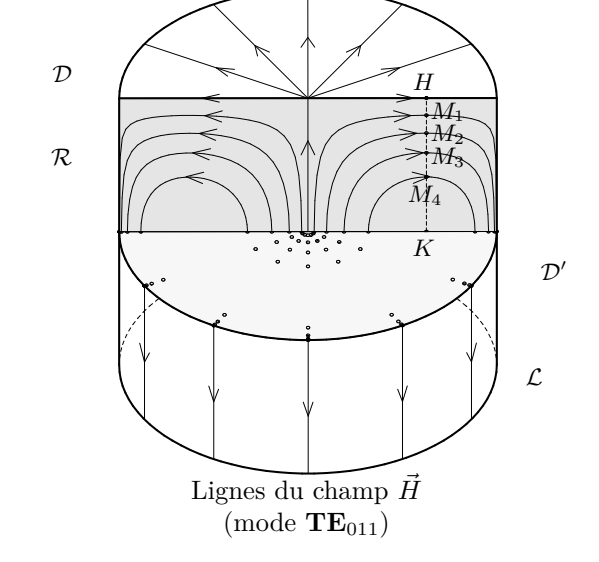

$$
\vec{H} = \frac{\pi}{d\gamma'} J_0'(\gamma'\rho) \cos\frac{\pi z}{d}\vec{u}_\rho + J_0(\gamma'\rho) \sin\frac{\pi z}{d}\vec{u}_z.
$$

Les lignes de champ sont données par  $\frac{dz}{H_z} = \frac{d\rho}{H_\rho}$  $\frac{d\rho}{H_{\rho}}$  soit  $\frac{\pi}{d\gamma}$ *dγ′*  $\frac{\cos \frac{\pi z}{d}}{\sin \frac{\pi z}{d}}$  $dz = \frac{J_0(\gamma' \rho)}{U(\gamma' \rho)}$  $\frac{\partial^2 \theta}{\partial q^2}$  *J*<sub>0</sub> $(\gamma^{\prime} \rho)$ <sup>*dρ*</sup> qui s'intègre par quadrature :  $\ln \sin \frac{\pi z}{d} = \int_{\rho_0}^{\rho}$ *ρ*0  $\gamma' J_0(\gamma' s)$  $\frac{\partial}{\partial f}(\gamma's)$ <sup>*ds*</sup> + *C*. Sont tracées les lignes de champ qui correspondent à 4 valeurs différentes de la constante d'intégration *C*. Ces lignes (*i* = 1 à 4) passent par les points *M<sup>i</sup>*  $(\rho = \rho_0, z = z_i)$  qui divisent la verticale *HK*  $(\rho = \rho_0, \phi = \pi)$  en 5 segments  $S_0 = HM_1, S_1 = M_1M_2$ , ...,  $S_5 = M_4 K$  tels que les "flux"  $\int_{S_i} H(z) dz$  soient égaux. Comme  $H(z)$  varie en cos  $\frac{\pi z}{d}$  $\frac{a}{d}$ , on obtient  $z_i = d - \frac{d}{d}$  $\frac{d}{\pi}$ Arc sin  $\frac{i}{5}$ . Ces courbes se rapprochent dans les régions où le champ est plus intense (une conséquence de div  $\vec{H} = 0$ ).

#### **1.c Facteur de qualité**

Considérons un champ électromagnétique oscillant de façon non entretenue dans une cavité. Pour une composante du champ, en un point, la dépendance temporelle est (la partie réelle de)

$$
y = \begin{cases} 0 & \text{si } t < 0\\ A e^{i\omega_0 t - \alpha t} & \text{si } t \ge 0 \end{cases}
$$
 (V.7)

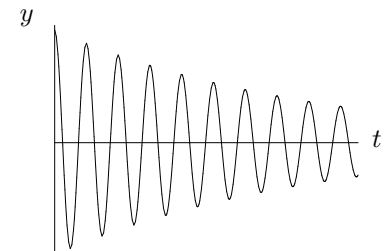

où  $\omega_0/2\pi$  est une des fréquences de résonance de la cavité et  $\alpha \ll \omega_0$  (oscillation faiblement amortie).

L'énergie  $E(t)$  de cette oscillation décroît au cours du temps suivant une loi en  $E(t) = E(0)e^{-2\alpha t}$ . L'énergie perdue par (pseudo-)période *T* = 2*π*  $\frac{2\pi}{\omega_0}$  est  $\delta E = 2\alpha TE(t) = \frac{4\pi\alpha}{\omega_0}E(t)$ . Le *facteur de qualité Q* de la cavité est défini par

$$
\frac{Q}{2\pi} = \frac{\text{énergie d'oscillation}}{\text{énergie perdue par période}} = \frac{\omega_0}{4\pi\alpha} \quad \text{soit} \quad Q = \frac{\omega_0}{2\alpha}.
$$
 (V.8)

Le calcul théorique du facteur de qualité (voir Jackson [5], §§ **8.1**, **8.7** et **8.8**) conduit à une expression

#### *1. LES CAVITÉS* 27

de la forme

$$
Q = K \frac{\mu}{\mu_c} \left( \frac{V}{S\delta} \right) \qquad \text{avec} \qquad \delta = \sqrt{\frac{2}{\mu_c \omega_0 \sigma}}, \tag{V.9}
$$

où *K* est un facteur géométrique de l'ordre de 1 dépendant du mode, *µ<sup>c</sup>* est la perméabilité magnétique du conducteur ( $\mu_c \approx \mu$  pour le cuivre ou le dural), *V* est le volume de la cavité, *S* est la surface interne de la cavité, *δ* est la profondeur de peau et *σ* est la conductivité du matériau (*σcuivre* = 5*,* 8 10<sup>7</sup> S *·* m *−*1 pour le cuivre ou *σdural* = 2 10<sup>7</sup> S *·* m *−*1 le dural). L'équation (V.9) exprime que le facteur de qualité *Q* est de l'ordre du rapport du volume *V* occupé par les champs au volume du matériau *Sδ* dans lequel pénètrent les champs par suite de sa conductivité finie.

#### **Analogie avec un circuit** *RLC*

*C*

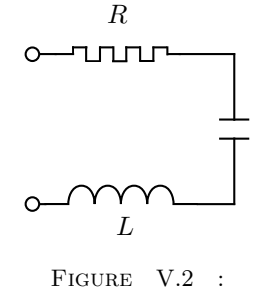

*Circuit RLC*

Pour *R*, *L* et *C* vérifiant

$$
Q = \frac{L\omega_0}{R} = \frac{1}{RC\omega_0}
$$
 (V.10)

le circuit *RLC* série, fermé par un court-circuit, produit des oscillations non entretenues de même fréquence et amortissement que l'oscillation non entretenue (V.7) de la cavité.

On représentera la cavité et le champ oscillant à la pulsation *ω* proche de la résonance *ω*0, c'est-à-dire pour *|δω| ≪ ω*<sup>0</sup> avec *δω* = *ω − ω*0, par le circuit *RLC* série (Figure V.2). L'impédance du circuit est (on suppose  $Q \gg 1$ )

$$
Z_0 = R + i\left(L\omega - \frac{1}{C\omega}\right) \approx R\left(1 + i2Q\frac{\delta\omega}{\omega_0}\right). \tag{V.11}
$$

#### **1.d Cavité couplée à l'analyseur de réseau**

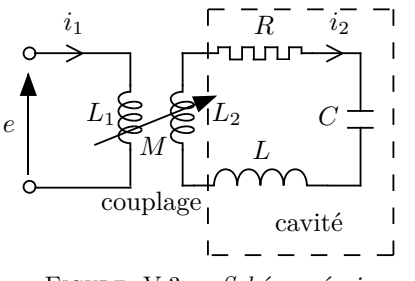

Figure V.3 : *Schéma équivalent de la cavité couplée.*

Le couplage est représenté par deux bobines d'inductances *L*1, *L*<sup>2</sup> et d'inductance mutuelle *M*.

On propose (Figure V.3) un schéma équivalent à l'antenne (ou boucle) couplée à la cavité au voisinage de la résonance *ω*0, Les équations du circuit

$$
e = i\omega L_1 i_1 + i\omega M i_2 \n0 = i\omega M i_1 + \{R + i[(L + L_2)\omega - 1/C\omega]\} i_2
$$
\n(V.12)

donnent l'impédance vue par la sonde

$$
Z_s = \frac{e}{i_1} = i\omega L_1 + \frac{(\omega M)^2}{R + i\left[ (L + L_2)\omega - 1/C\omega \right]} \approx \frac{(\omega_0 M)^2 / R}{1 + i2Q\delta\omega/\omega_0}
$$
(V.13)

où on a négligé *ωL*<sup>1</sup> devant le deuxième terme, *L*<sup>2</sup> devant *L* et les variations de *ω* au numérateur (*|δω| ≪ ω*0). L'impédance réduite (*Z* = *Zs/Z<sup>L</sup>* avec *Z<sup>L</sup>* impédance caractéristique de la ligne de transmission (coaxial)) est de la forme

$$
Z = \frac{\beta}{1 + i2Q \frac{\delta \omega}{\omega_0}}
$$
 (V.14)

où *β* est le *coefficient de couplage.*

Le coefficient de réflexion en bout de sonde est donné par l'équation (III.9)

$$
\Gamma = \frac{Z - 1}{Z + 1} = \frac{\beta - 1 - i2Q\delta\omega/\omega_0}{\beta + 1 + i2Q\delta\omega/\omega_0}.
$$
\n(V.15)

L'analyseur de réseau mesure et trace en fonction de *ω* le coefficient de réflexion en puissance

$$
|\Gamma|^2 = \frac{(\beta - 1)^2 + u^2}{(\beta + 1)^2 + u^2} \qquad \text{oi} \qquad u = \frac{2Q\delta\omega}{\omega_0} = \frac{2Q(\omega - \omega_0)}{\omega_0}.
$$
 (V.16)

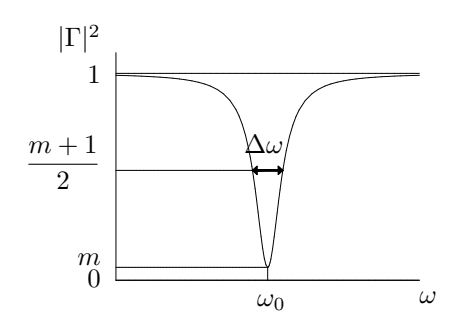

Le minimum du coefficient de réflexion en puissance,  $m$   $\,=\,$  $\left(\frac{\beta-1}{\beta+1}\right)^2$ , est obtenu à la fréquence de résonance de la cavité  $\omega_0$ . La largeur à mi-hauteur (pour  $|\Gamma|^2 = \frac{m+1}{2}$  $\frac{1}{2}$  est  $\Delta\omega = \frac{(\beta+1)\omega_0}{\Omega}$  $\frac{1}{Q}$ .

Figure V.4 : *Courbe de résonance (réflexion).*

#### **Mesure de**  $\omega_0$  **et**  $Q$

– Modifier le couplage (enfoncement de l'antenne) jusqu'à obtenir le couplage critique (*β* = 1). On a alors *|*Γ*|* <sup>2</sup> = 0 pour la pulsation *ω*0. En pratique, on rendra le minimum à la résonance le plus petit possible.

On observera que la pulsation au minimum du coefficient de réflexion dépend du couplage. Cet effet peut être interprété par la variation de *L*<sup>2</sup> avec le couplage, effet négligé dans l'équation (V.13).

– La largeur à mi-hauteur donne le coefficient de qualité de la cavité *Q* = (*β* + 1)*ω*<sup>0</sup>  $\frac{+1\omega_0}{\Delta\omega} \approx \frac{2\omega_0}{\Delta\omega}$  $\frac{2\omega_0}{\Delta\omega}$ .

#### **Modes dégénérés**

Les modes  $m \neq 0$  sont dégénérés : par rotation d'angle  $\alpha$ autour de *Oz* on obtient un autre mode. Par suite du couplage avec l'antenne ou la boucle, on observera souvent la levée de la dégénérescence et l'obtention d'un double creux. Dans un tel cas, on peut prendre pour fréquence de résonance  $\frac{\omega_1 + \omega_2}{\Omega}$ 2 et pour ∆*ω* la largeur à mi-hauteur d'un des creux.

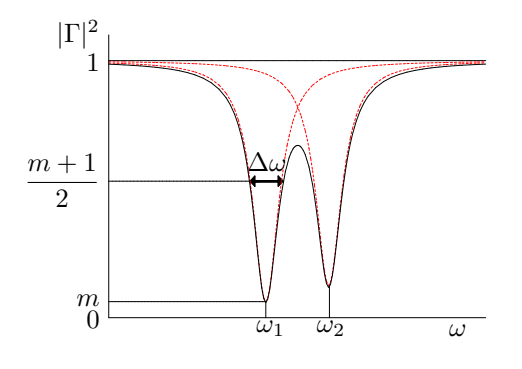

## **2 Description du matériel**

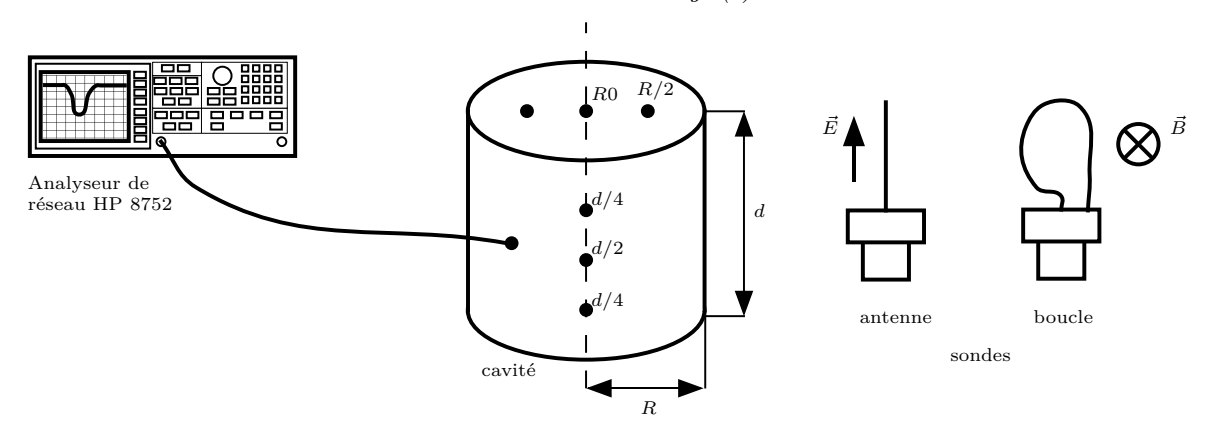

Figure V.5 : *Le montage (c)*

#### **2.a La cavité**

La cavité à étudier, réalisée en cuivre ou en dural, est un cylindre dont le rayon *R* et la hauteur *d* sont de l'ordre du décimètre. Des **orifices** placés sur la face plane supérieure (*R*0, *R/*2) et sur la paroi cylindrique (*d/*2, *d/*4) de la cavité sont destinés à recevoir les dispositifs d'émission et de détection des ondes. L'emplacement de ces orifices a été choisi de manière à permettre l'excitation et la mesure des différents modes de résonance de la cavité.

#### **2.b Les sondes**

Deux types de sondes peuvent être utilisés pour l'émission ou la réception des ondes. Une **antenne** produit ou détecte une onde avec le champ électrique parallèle à l'antenne. Une **boucle** permet de produire ou détecter une onde avec le champ magnétique perpendiculaire à la surface de la boucle.

La présence des orifices et surtout l'introduction des sondes dans la cavité modifient la configuration des champs. Les fréquences de résonance sont alors modifiées. Afin d'effectuer une mesure aussi bonne que possible il faut rechercher le couplage critique sonde-cavité en modifiant l'enfoncement de la sonde. L'énergie fournie à la cavité doit être suffisante pour entretenir l'oscillation de celle-ci dans un mode propre sans être à l'origine de trop de signaux parasites.

#### **2.c L'analyseur de réseau**

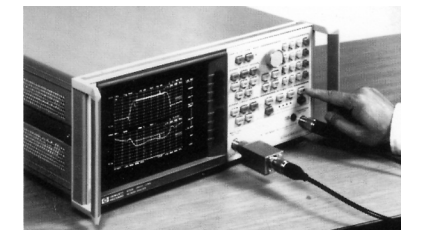

Pour effectuer les mesures, on utilise un analyseur de réseau. Sa gamme de fréquences va de 300 kHz à 3 GHz. Cet appareil de mesure comprend une source synthétisée et un ensemble de détection et de mesure des signaux réfléchis et transmis. L'analyseur mesure l'amplitude et la phase relative des signaux, permettant de caractériser complètement les composants testés.

Les mesures effectuées à différentes fréquences fournissent la courbe de réponse du composant testé. Le nombre de points de mesure et le domaine des fréquences peuvent être définis par l'utilisateur. Les résultats des mesures peuvent être présentés sous différentes formes : en coordonnées cartésiennes avec échelle linéaire ou logarithmique, en coordonnées polaires (module et phase), par un diagramme de Smith,

Pour les mesures avec la cavité, on utilisera la présentation cartésienne avec en abscisse la fréquence et en ordonnée, sur une échelle linéaire, le coefficient de réflexion en puissance.

Le signal produit par la source et transmis à la cavité se décompose en deux ondes, l'une pénétrant dans la cavité (absorbée par celle-ci) et l'autre se réfléchissant vers l'analyseur. Pour une fréquence de résonance de la cavité, une grande partie du signal incident est absorbée par la cavité et une petite partie est réfléchie. Par contre, loin des fréquences de résonance, l'onde incidente est presque en totalité réfléchie. Les courbes de résonance apparaissent alors inversées, le coefficient de réflexion en puissance est minimum à la résonance. Voir les sections 1.c à 1.d pour une interprétation de ces courbes à l'aide d'une analogie avec un circuit *RLC*.

Compte tenu de la facilité et de la rapidité des manipulations, on effectuera l'ensemble des mesures sur le signal réfléchi. On s'efforcera néanmoins d'observer le signal transmis pour un mode de résonance, en utilisant une deuxième sonde.

## **3 Guide d'utilisation de l'analyseur de réseau HP 8752A**

L'analyseur est muni de deux ports (ou connecteurs) d'excitation et de mesure. Le signal UHF est disponible au connecteur **REFLECTION TEST PORT**. C'est aussi le point de mesure correspondant au signal réfléchi. Une sonde de mesure est connectée au port **TRANSMISSION TEST PORT** dans le cas de l'étude du signal transmis.

#### **Pour entrer et modifier des valeurs**

Le contrôle de l'analyseur s'effectue à l'aide de touches multifonctions à action multiple notées **TOUCHE [ FONCTION ]**. Les fonctions, indiquées sur l'écran, s'activent par les touches au bord de l'écran. Les valeurs numériques sont obtenues à l'aide du clavier numérique suivi de l'une des touches :

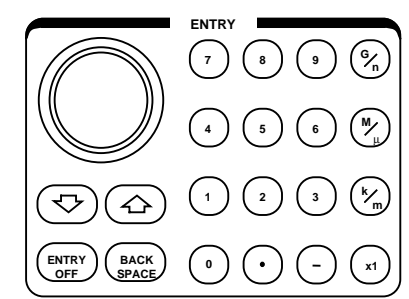

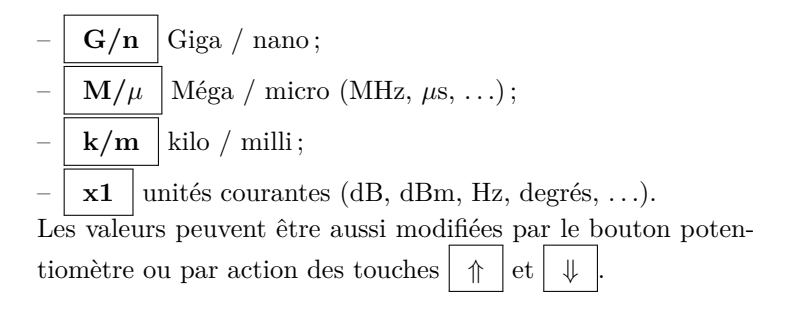

#### **Pour contrôler la source**

Le contrôle de la source s'effectue à l'aide des touches regroupées sous le nom **STIMULUS**.

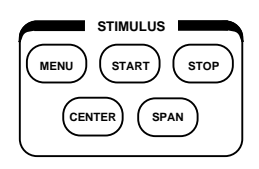

On peut définir la bande de balayage en fréquence à l'aide des touches **START** et **STOP** ou de **CENTER** et **SPAN** chacune de ces touches doit être suivie de la fréquence correspondante choisie. La touche **CENTER** permet d'indiquer la valeur centrale de la bande de fréquence et **SPAN** la largeur de celle-ci.

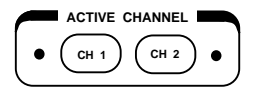

L'analyseur possède deux voies de mesure (réflexion et transmission) et peut afficher les résultats sur les 2 canaux simultanément ; le choix du canal s'effectue par  $\vert$  **Ch1**  $\vert$  ou  $\vert$  **Ch2** 

#### **Pour contrôler l'affichage**

Le contrôle de l'affichage et des mesures se fait par des touches regroupées sous le nom **RESPONSE**.

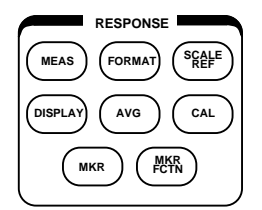

**MEAS [ REFLECTION ]** ou **[ TRANSMISSN ]** effectue le choix de la voie de mesure. La touche **FORMAT** permet de sélectionner le format pour présenter les résultats des mesures. On utilisera **FORMAT [ LINMAG ]** pour obtenir que le coefficient de réflexion en puissance soit mesuré avec une échelle linéaire.

La touche **SCALE REF** permet de choisir l'échelle de l'axe des ordonnées et le niveau de référence (zéro). Le choix d'échelle automatique, activé par **SCALE REF [ AUTOSCALE ]** permet d'obtenir une représentation appropriée la plupart du temps.

### **Pour faire des mesures**

Les marqueurs ou pointeurs permettent d'obtenir très rapidement des informations quantitatives. La touche **MKR** active un pointeur et donne accès aux fonctions supplémentaires du menu. Ce pointeur peut être déplacé sur la courbe affichée à l'aide du bouton potentiomètre et ses coordonnées (fréquence et coefficient de réflexion en puissance) sont directement affichées sur l'écran. Les touches **MKR [ All OFF ]** suppriment les pointeurs.

#### **Pour faire un zoom sur une courbe résonance**

- **MKR [ MARKER 1 ]** puis déplacer le pointeur afin de le positionner sur la partie de la courbe à agrandir ;
- **MKR FCTN [ MARKER CENTER ]** la fréquence du marqueur devient la fréquence centrale ;
- **SPAN** et entrer la nouvelle largeur de la bande de fréquence;
- **SCALE REF [ AUTOSCALE ]** changement d'échelle automatique.

#### **Pour mesurer la fréquence de résonance et la largeur de la courbe résonance**

Dans le cas d'une courbe de résonance, l'analyseur peut donner la largeur de la courbe et le facteur de qualité *Q*. Afin de les obtenir, on peut procéder comme suit :

- représenter la courbe en échelle linéaire (utiliser **FORMAT [ LINMAG ]** et afficher la courbe de résonance en plein écran) ;
- **MKR [ MARKER 1 ]** sélectionne le marqueur 1 ;
- **MKR FCTN**  $\vert$  **[** MKR SEARCH ] [MKR MIN ] le pointeur donne la fréquence de résonance  $\nu_0$  et le coefficient de réflexion en puissance minimum *m* ;
- **MKR [ MARKER 2 ] MKR FCTN [ MKR SEARCH ] [ MKR MAX ]** place le pointeur 2 en haut de la courbe et permet de lire le coefficient de réflexion en puissance maximum *M* ; en déduire le

coefficient de réflexion en puissance à mi-hauteur  $y = \frac{m+M}{2}$  $\frac{1}{2}$  ;

– **MKR FCTN [ MKR SEARCH ] [ WIDTH VALUE ]** permet d'indiquer la hauteur à laquelle la largeur est mesurée ; entrer la valeur *y* du coefficient de réflexion en puissance à mi-hauteur ; – **MKR FCTN [ MKR SEARCH ] [ WIDTH ON ]** active la recherche de largeur ; deux pointeurs sont placés à mi-hauteur aux fréquences *ν*1, *ν*<sup>2</sup> et un troisième pointeur sur la fréquence centrale  $\nu_c = \frac{\nu_1 + \nu_2}{2}$  $\frac{1}{2}$ ; la largeur à mi-hauteur Δ*ν* = *ν*<sub>2</sub> − *ν*<sub>1</sub> est affichée (BW) ainsi que le rapport  $Q_s = \frac{ν_c}{Δ_l}$ 

∆*ν* (Q) ; pour le couplage critique, le facteur de qualité est le double de cette valeur (voir section 1.d).

## **4 Remarques sur l'analyseur de réseau HP 8713B**

L'utilisation de l'analyseur de réseau HP 8713B est semblable à celle du modèle HP 8752A. Indiquons ici quelques différences.

#### **Pour initialiser**

Après **BEGIN** ou **PRESET** , spécifier qu'on travaille en réflexion par  $CHAN 1$  [Reflection].

#### **Pour mesurer la largeur à mi-hauteur de la courbe résonance**

La fonction **[ Bandwidth ]** est réservée aux courbes en transmission. En réflexion, on peut procéder comme suit :

- comme avec le modèle HP 8752A, représenter la courbe en échelle linéaire, mesurer la fréquence de résonance *ν*0, les valeurs minimale *m*, maximale *M* et à mi-hauteur *y* du coefficient de réflexion en puissance ;
- **MARKER [ Marker Search ] [ Target Search ] [ Target Value ]** permet d'indiquer la hauteur à laquelle la largeur est mesurée ; entrer la valeur *y* du coefficient de réflexion en puissance à mihauteur ;
- **[ Search Left ]** et **[ Search Right ]** placent le pointeur à mi-hauteur, à gauche ou à droite ; la largeur ∆*ν* à mi-hauteur est la différence des fréquences de ces positions.

## **5 Travail préparatoire, Manipulation, mesures à effectuer**

#### **5.a Travail préparatoire**

Reprenez la fiche où l'ensemble des modes sont répertoriés. Connaissant le diamètre de la cavité  $D = 22$  cm et sa hauteur  $H = 19$  cm déterminer les fréquences de résonance de chacun des modes susceptibles de résonner.

### **5.b Manipulation qualitative**

#### **Fréquences de résonances :**

- Prenez en main l'analyseur de spectre en navigant entre les différents menus présentés.
- Prenez le temps de regarder les lignes de champ pour les différents modes de la cavité. Vous devez comprendre leur signification.

<sup>1.</sup> Le coefficient de réflexion en puissance à mi-hauteur *y* peut aussi être évalué graphiquement en utilisant l'échelle verticale (mU/div) et la valeur de référence (REF) affichées en haut de l'écran.

#### *5. TRAVAIL PRÉPARATOIRE, MANIPULATION, MESURES À EFFECTUER* 33

- Commencez maintenant à travailler avec une antenne droite (filaire), munie d'une bague de réglage de position. Placez-vous en *R*<sup>0</sup>
- Qu'observez vous sur l'écran de l'analyseur de spectre ?
- Pourquoi observe-t-on des pics à ces fréquences ?
- Quelle est l'influence du réglage de la position de l'antenne sur la courbe obtenue ?

#### **Détermination des modes de plus basse fréquence :**

Désormais on va chercher à identifier les fréquences de résonance que l'on observe à l'analyseur de spectre. C'est à dire que l'on souhaite savoir à quel mode de la cavité les fréquences correspondent. Pour cela on va se concentrer sur les fréquences les plus basses observées.

- Avec l'antenne filaire, repérez les trois pics aux fréquences de résonance les plus basses, en position *R*0,
- Avec l'antenne filaire, repérez les trois pics aux fréquences de résonance les plus basses, en position *d/*2.
- Répétez ces opérations avec une antenne boucle. Dans ce dernier cas, vous étudierez l'effet de l'orientation de la boucle sur vos mesures (horizontale ou verticale). Quelle différence cela va-t-il faire ?
- Interprétez vos résultats, sachant que l'ordre des fréquences de résonance de vos cylindres métalliques est  $TM_{010} < TE_{111} < TM_{011} < TE_{211}$ .

#### **Caractérisation des modes TE et TM :**

- Constatez vous une allure différente entre les pics du mode **TE**<sup>111</sup> celle du mode **TM**<sup>010</sup> ?
- Quelle est, du point de vue de la géométrie des champs, la différence entre les modes **TM** et **TE** ?

#### **Estimation de la précision de mesure :**

- Quelles sont les sources d'erreur de mesure de fréquence ?
- Evaluer l'ordre de grandeur de chacune d'elle ?
- Quels critères vont influencer leur valeur ?
- Déterminer une méthode qui permettra de réduire les erreurs de mesures.

#### **5.c Détermination des dimensions géométriques de la cavité** *R* **et** *d*

#### **Détermination du rayon** *R*

- Vérifier à l'aide de la formule (V.3) que le mode **TM** ayant la fréquence la plus basse est le mode **TM**010. Noter que l'expression théorique de la fréquence ne dépend que du rayon *R* de la cavité.
- Exciter ce mode pour déterminer expérimentalement cette fréquence de résonance. Améliorer le couplage en modifiant l'enfoncement de la sonde.
- Estimer l'incertitude sur la fréquence de résonance en effectuant des mesures pour diverses façons d'exciter le mode (sonde antenne ou boucle placée en divers points).
- Calculer *R* et donner une barre d'erreur à votre mesure. Vérifier l'ordre de grandeur en regardant la cavité. Retrouvez-vous le diamètre précisé précédemment ?

#### **Détermination de la longueur** *d*

- Vérifier à l'aide de la formule (V.6)que le mode **TE** ayant la fréquence de résonance la plus basse est le mode  $TE_{111}$ .
- Exciter ce mode pour déterminer expérimentalement sa fréquence de résonance afin de calculer la longueur *d* de la cavité. Est-ce la même que explicitée précédemment ?

#### **5.d Étude des résonances**

#### **Calcul des fréquences de résonance théoriques**

Le rayon *R* et la longueur *d* de la cavité étant ainsi déterminés expérimentalement et comparés aux valeurs théoriques, calculer ou reprener les fréquences de résonance des modes suivants :

### **TM**010, **TM**011, **TM**012, **TM**110, **TM**111, **TE**011, **TE**111, **TE**112, **TE**211, **TE**212, **TE**311.

Vérifiez expérimentalement ces valeurs, en présentant les résultats de vos mesures dans un tableau. Pour chaque mode, préciser l'antenne utilisée, sa position, et le cas échéant son orientation, la valeur théorique de la fréquence et celle expérimentale.

#### **Facteurs de qualité**

Pour les modes **TM**<sup>012</sup> et **TE**211, en optimisant le couplage entre la sonde et la cavité, mesurer la fréquence de résonance et le facteur de qualité  $Q_s = \frac{v_c}{\Delta}$  $\frac{c}{\Delta \nu}$ .

Les facteurs de qualité vous paraissent-ils élevés ? La gamme de fréquence des GHz est importante d'un point de vue pratique (téléphone portable, WiFi, GPS). Que pensez-vous de la taille des cavités pour des applications à ces fréquences ?

#### **5.e Différenciation de modes**

#### **Discussion**

Les modes  $TM_{111}$  et  $TE_{011}$  ont la même fréquence. Peut-on les exciter séparément ? Discutez ce point.

#### **Travail en transmission**

Ce mode suppose d'utiliser deux antennes. Au lieu de regarder l'énergie réfléchie dans l'antenne émettrice, une seconde antenne est introduite dans la cavité (antenne réceptrice), et on regarde l'énergie captée par cette antenne.

- Qu'est-ce que cela implique au niveau du couplage des antennes aux modes ?
- En quoi cela peut-il aider à distinguer les modes  $TM_{111}$  et  $TE_{011}$ .
- Déterminez les tests qui permettraient de faire la différence entre ces deux modes, d'abord quand l'antenne émettrice est une antenne filaire disposée en *d/*2, puis avec une boucle en *R/*2, boucle perpendiculaire à l'axe radial de la cuve (discutez ce point).

Si vous avez le temps, mettez en application ces tests. Attention, la présence de la seconde antenne perturbe un peu la cavité, il faut toujours vérifier que le canal « réflexion » indique qu'une énergie est bien passée dans la cavité avant de travailler dans le mode « transmission ».

*MODES TM* 35

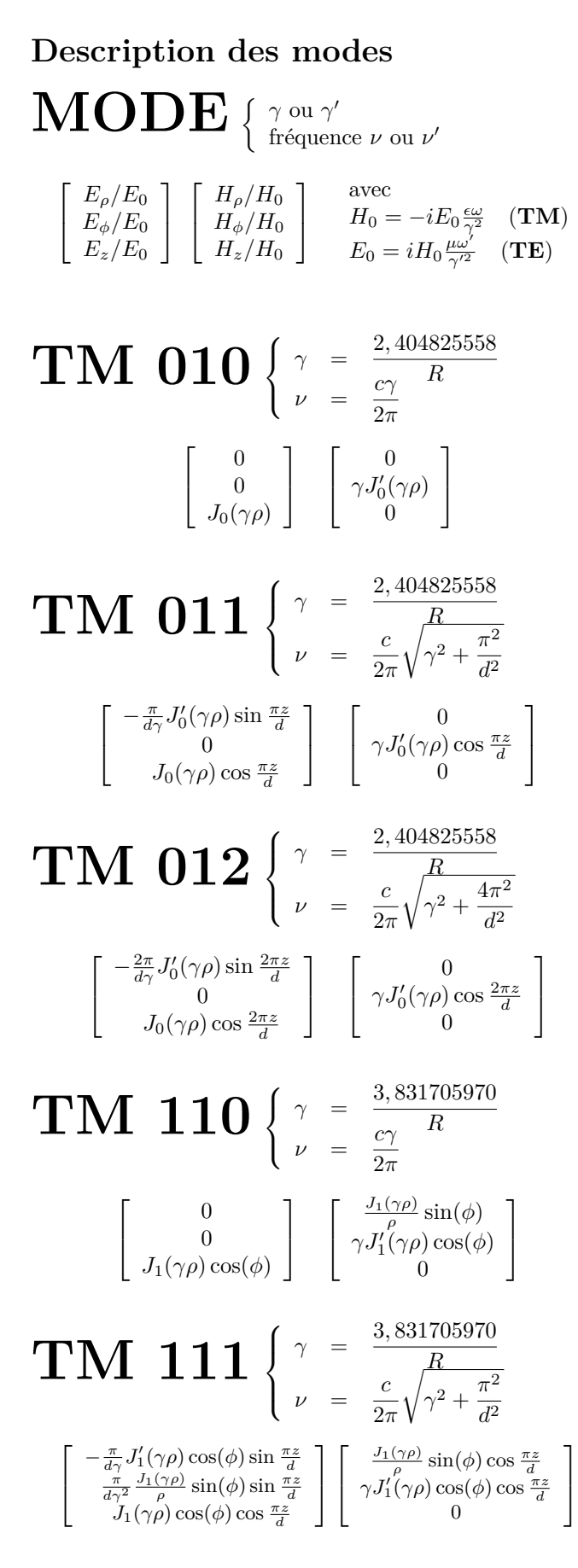

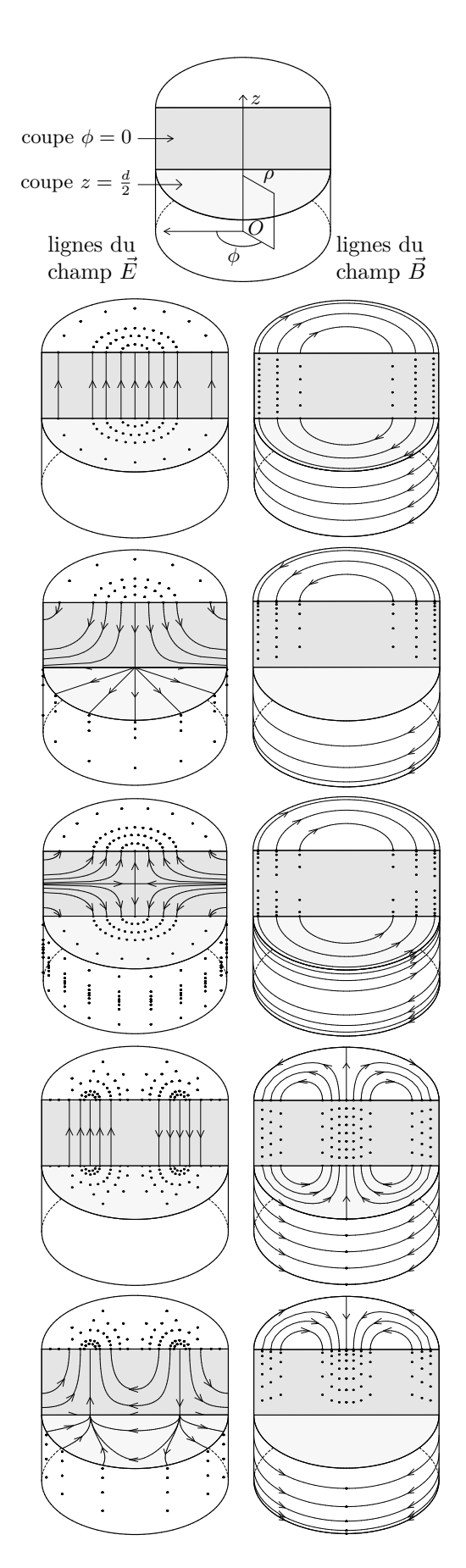

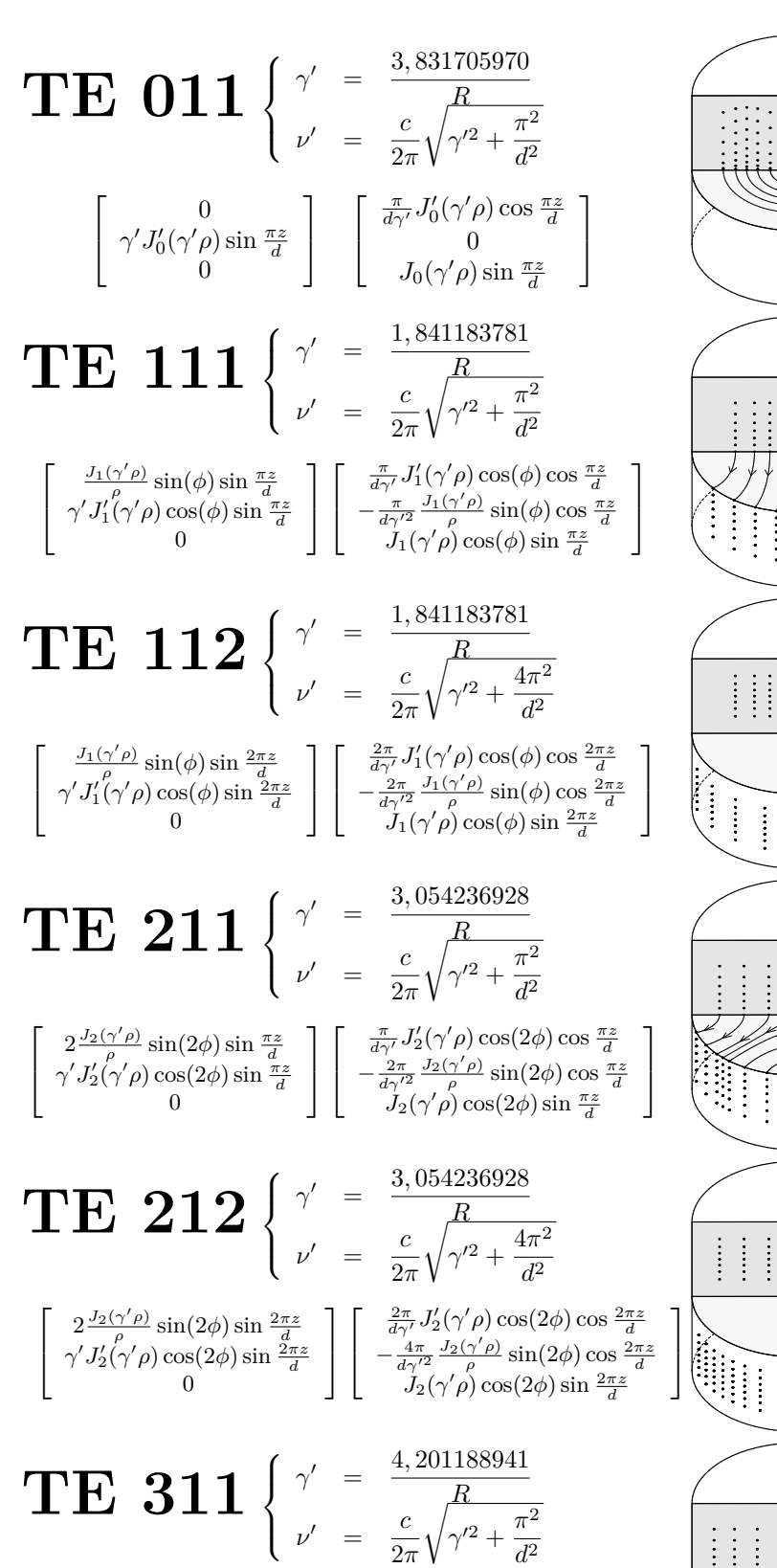

 $3\frac{J_3(\gamma'\rho)}{\rho}\sin(3\phi)\sin\frac{\pi z}{d}$ <br>  $\gamma' J_3'(\gamma'\rho)\cos(3\phi)\sin\frac{\pi z}{d}$ 1  $\mathbf{I}$  $\sqrt{ }$  $\overline{\phantom{a}}$  $\frac{\pi}{d\gamma'}$  *J*<sup>'</sup><sub>3</sub>( $\gamma' \rho$ ) cos(3 $\phi$ ) cos  $\frac{\pi z}{d}$  $-\frac{3\pi}{d\gamma'^2} \frac{J_3(\gamma'\rho)}{\rho} \sin(3\phi) \cos\frac{\pi z}{d}$ <br> *J*<sub>3</sub>( $\gamma'\rho$ ) cos(3*ϕ*) sin  $\frac{\pi z}{d}$ T  $\overline{1}$ 

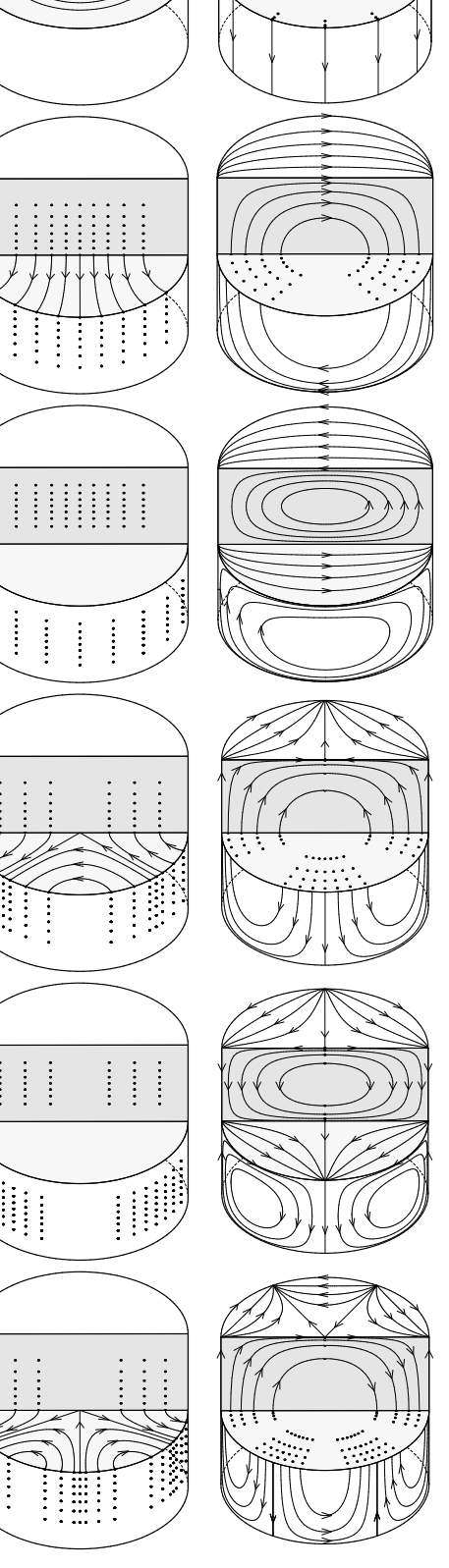

36

 $\sqrt{ }$  $\overline{1}$